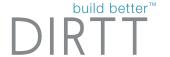

# Building For The 21st Century

Why We Need Digital Construction

# About DIRTT

# build better™ | Description | Reserve | Reserve | Reserve | Reserve | Reserve | Reserve | Reserve | Reserve | Reserve | Reserve | Reserve | Reserve | Reserve | Reserve | Reserve | Reserve | Reserve | Reserve | Reserve | Reserve | Reserve | Reserve | Reserve | Reserve | Reserve | Reserve | Reserve | Reserve | Reserve | Reserve | Reserve | Reserve | Reserve | Reserve | Reserve | Reserve | Reserve | Reserve | Reserve | Reserve | Reserve | Reserve | Reserve | Reserve | Reserve | Reserve | Reserve | Reserve | Reserve | Reserve | Reserve | Reserve | Reserve | Reserve | Reserve | Reserve | Reserve | Reserve | Reserve | Reserve | Reserve | Reserve | Reserve | Reserve | Reserve | Reserve | Reserve | Reserve | Reserve | Reserve | Reserve | Reserve | Reserve | Reserve | Reserve | Reserve | Reserve | Reserve | Reserve | Reserve | Reserve | Reserve | Reserve | Reserve | Reserve | Reserve | Reserve | Reserve | Reserve | Reserve | Reserve | Reserve | Reserve | Reserve | Reserve | Reserve | Reserve | Reserve | Reserve | Reserve | Reserve | Reserve | Reserve | Reserve | Reserve | Reserve | Reserve | Reserve | Reserve | Reserve | Reserve | Reserve | Reserve | Reserve | Reserve | Reserve | Reserve | Reserve | Reserve | Reserve | Reserve | Reserve | Reserve | Reserve | Reserve | Reserve | Reserve | Reserve | Reserve | Reserve | Reserve | Reserve | Reserve | Reserve | Reserve | Reserve | Reserve | Reserve | Reserve | Reserve | Reserve | Reserve | Reserve | Reserve | Reserve | Reserve | Reserve | Reserve | Reserve | Reserve | Reserve | Reserve | Reserve | Reserve | Reserve | Reserve | Reserve | Reserve | Reserve | Reserve | Reserve | Reserve | Reserve | Reserve | Reserve | Reserve | Reserve | Reserve | Reserve | Reserve | Reserve | Reserve | Reserve | Reserve | Reserve | Reserve | Reserve | Reserve | Reserve | Reserve | Reserve | Reserve | Reserve | Reserve | Reserve | Reserve | Reserve | Reserve | Reserve | Reserve | Reserve | Reserve | Reserve | Reserve | Reserve | Reserve | Reserve | Reserve | Reserve | Reserve | Reserve | Rese

- 400 Million in Annual Revenues
- Publicly Traded on the TSX DRT
- 1,200 DIRTTbags Strong
- 7,800 clients worldwide.
- Over \$1 billion of our solutions shipped since launching in 2005
- Lead the industry with developing first PCR(product category rule) for transparency & have an EPD.
- 4 Factory Locations In North America
- Work With 290 of 2018's Fortune 500 Companies
- Corporate > Healthcare > Education
- Design Assist | Multi-Trade Subcontractor

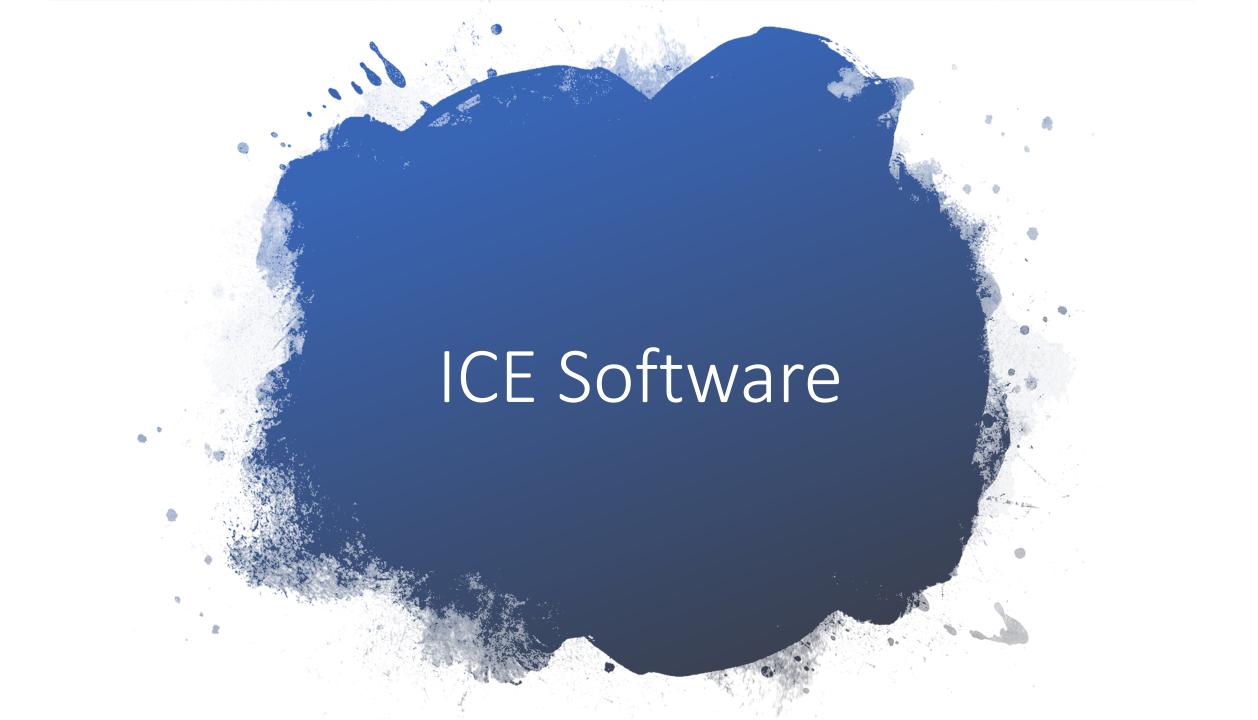

# Build Better

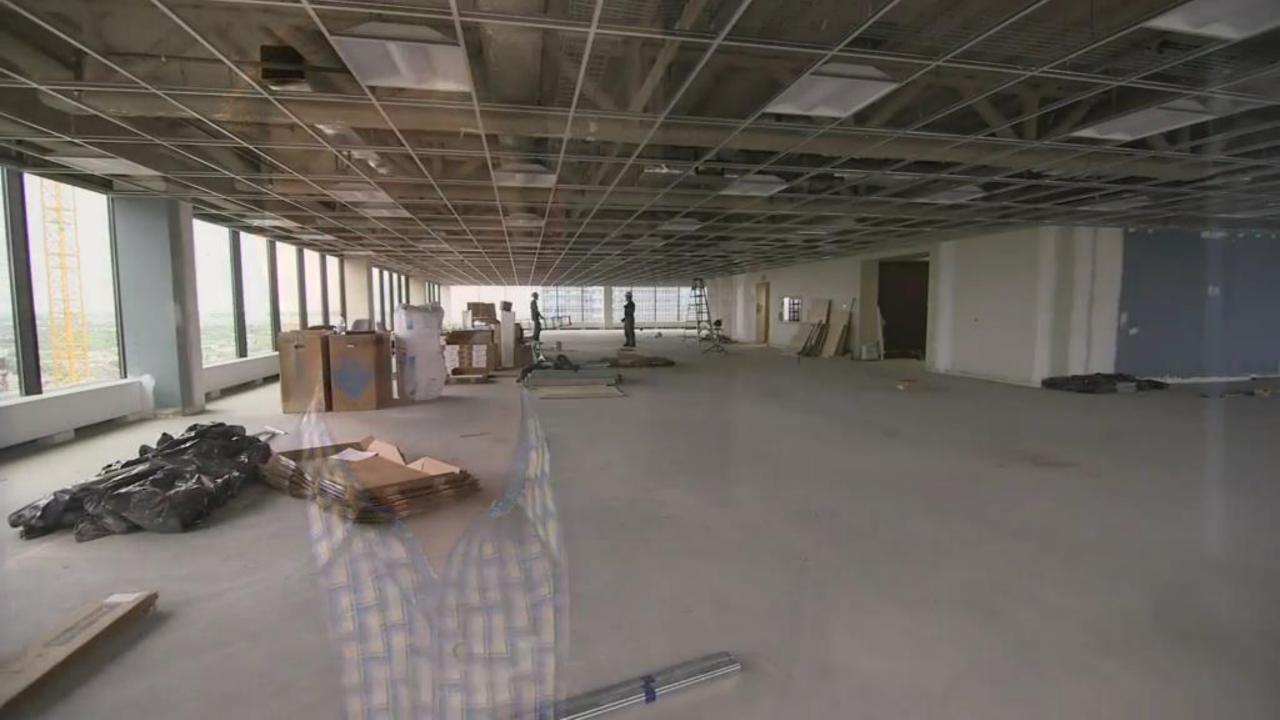

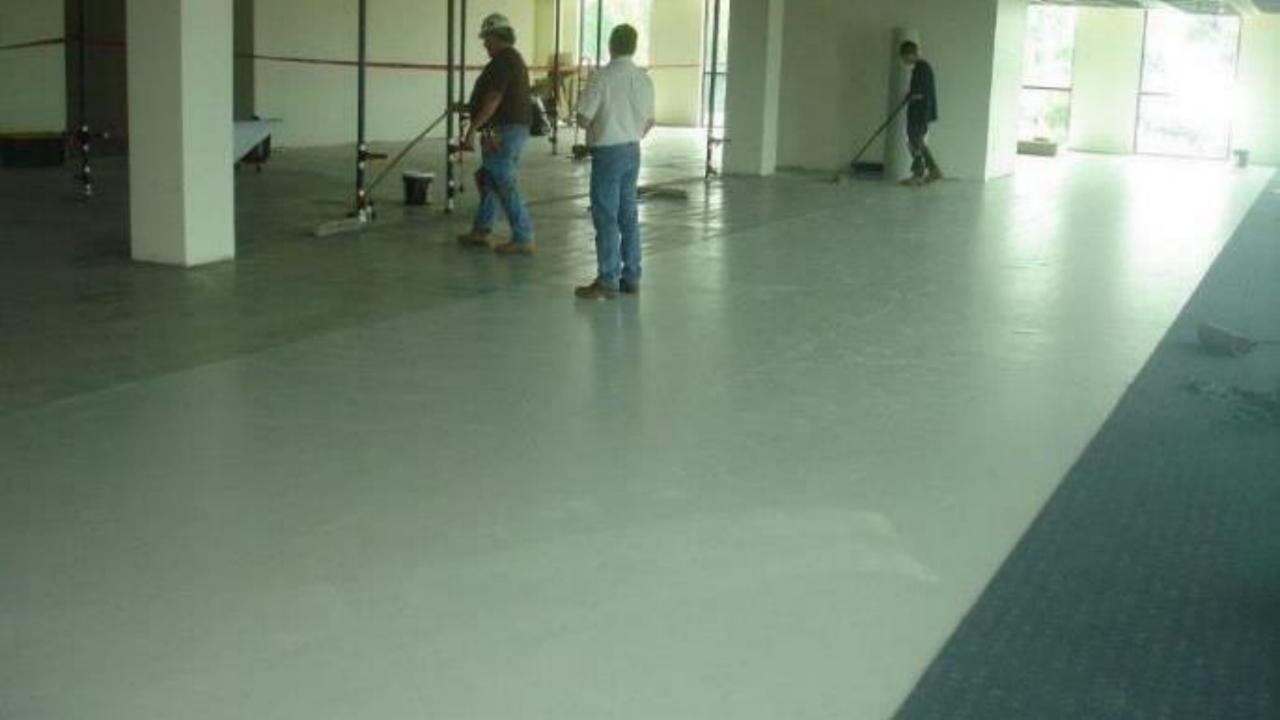

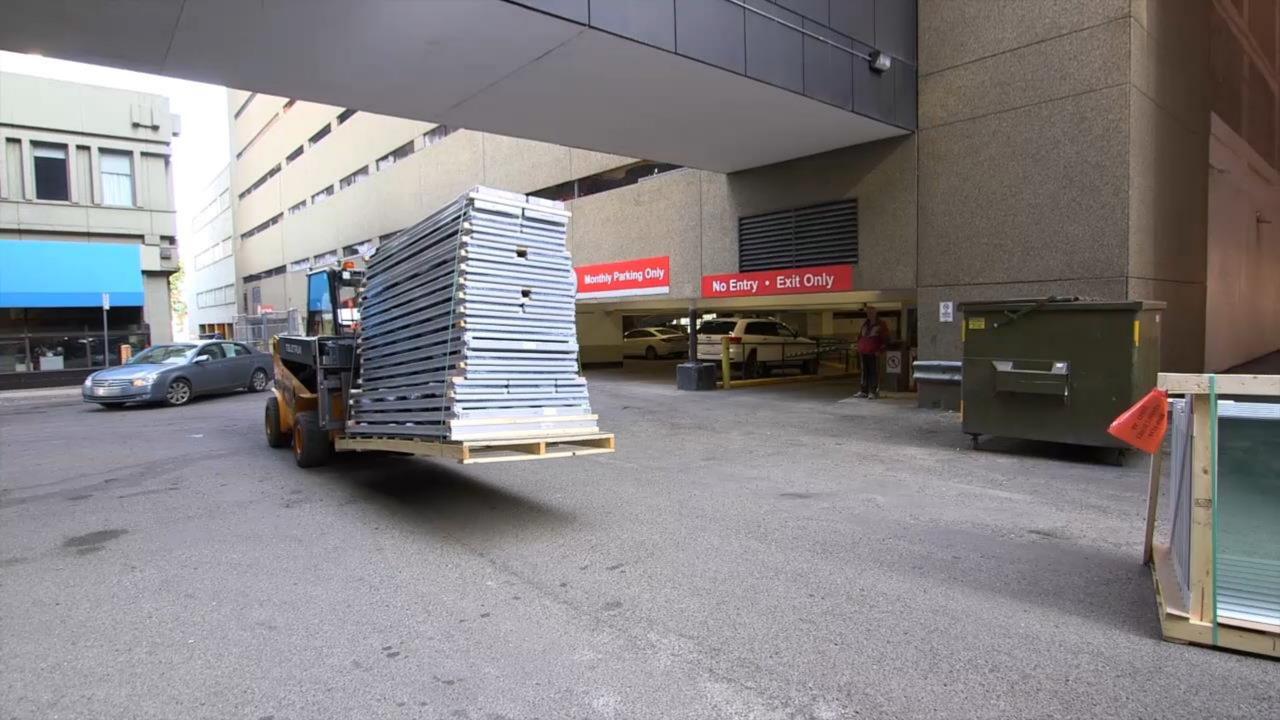

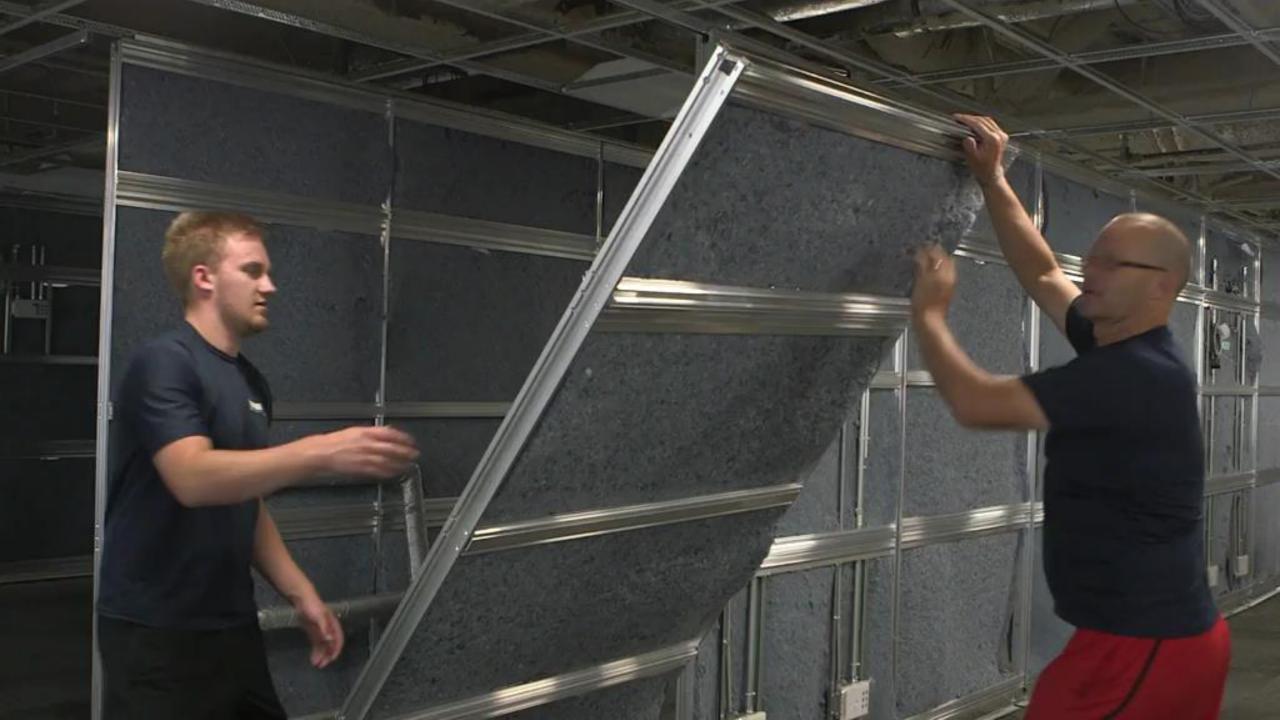

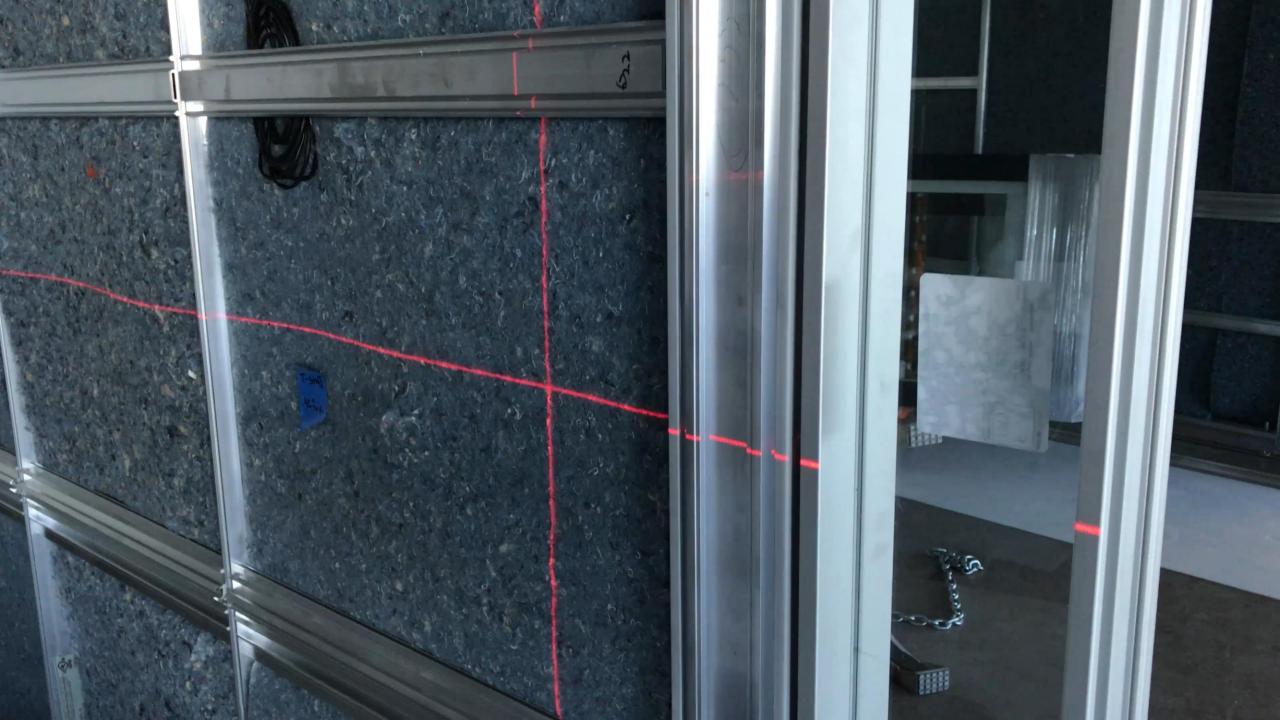

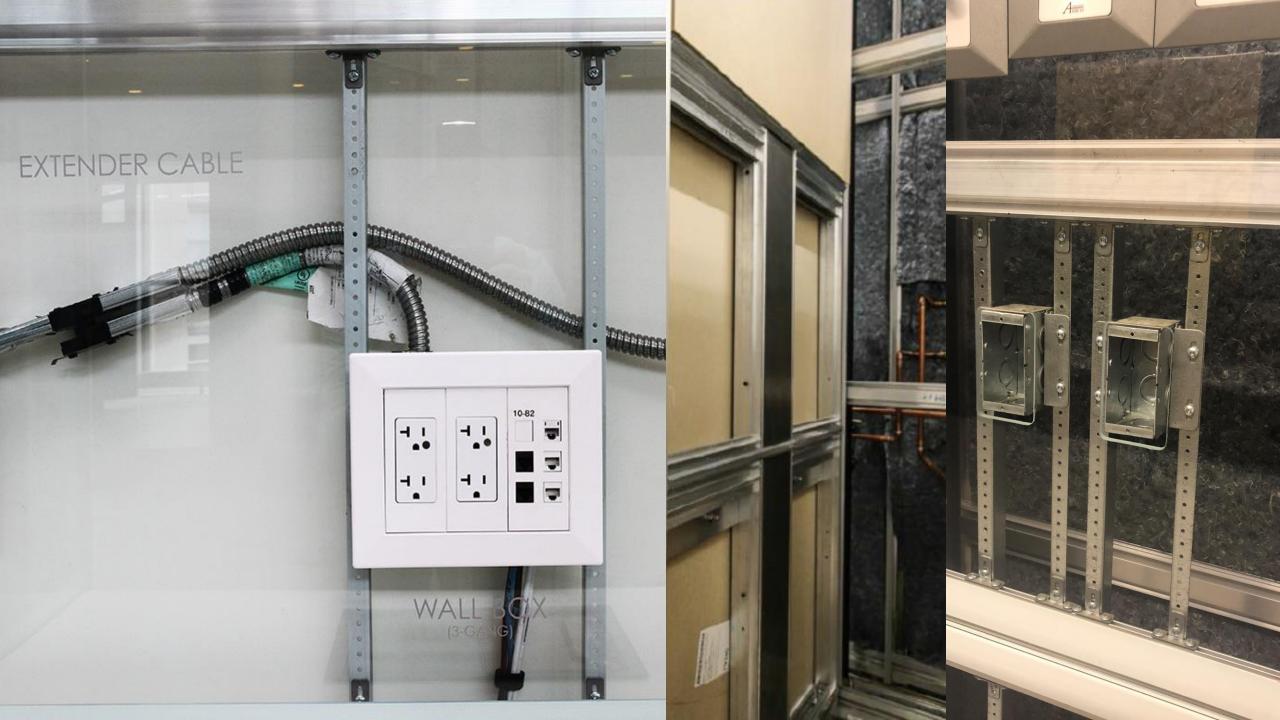

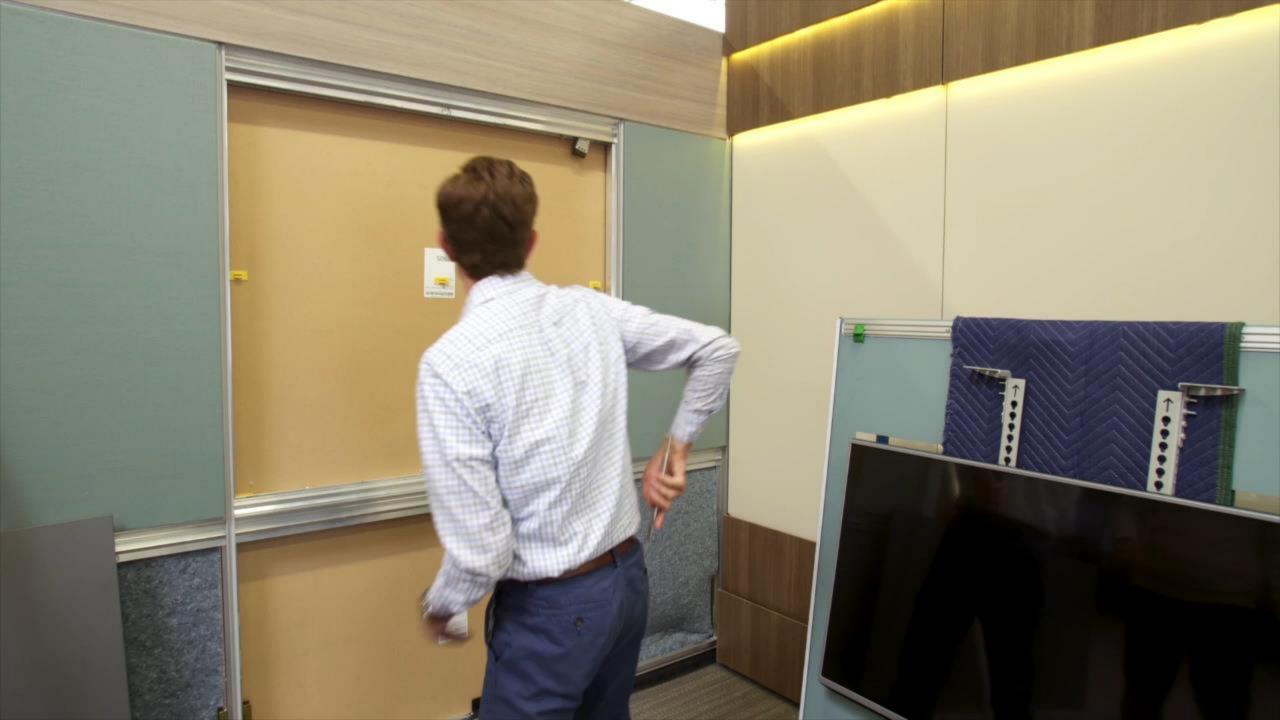

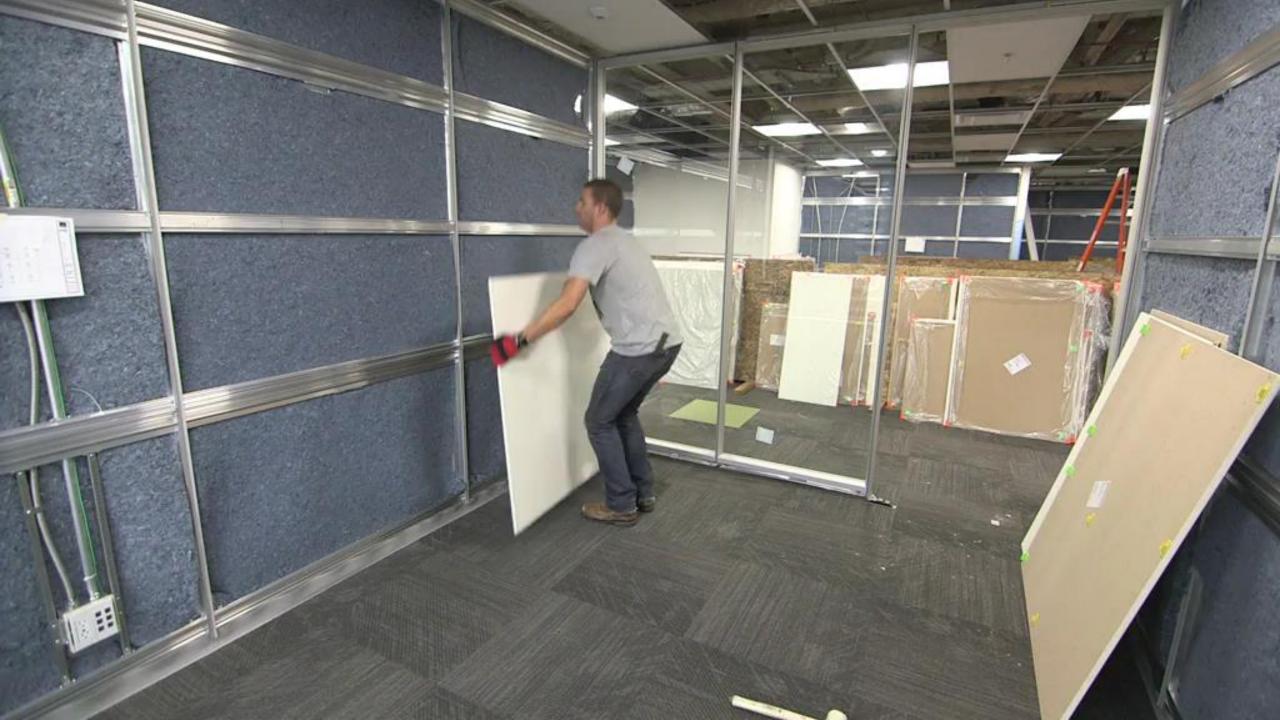

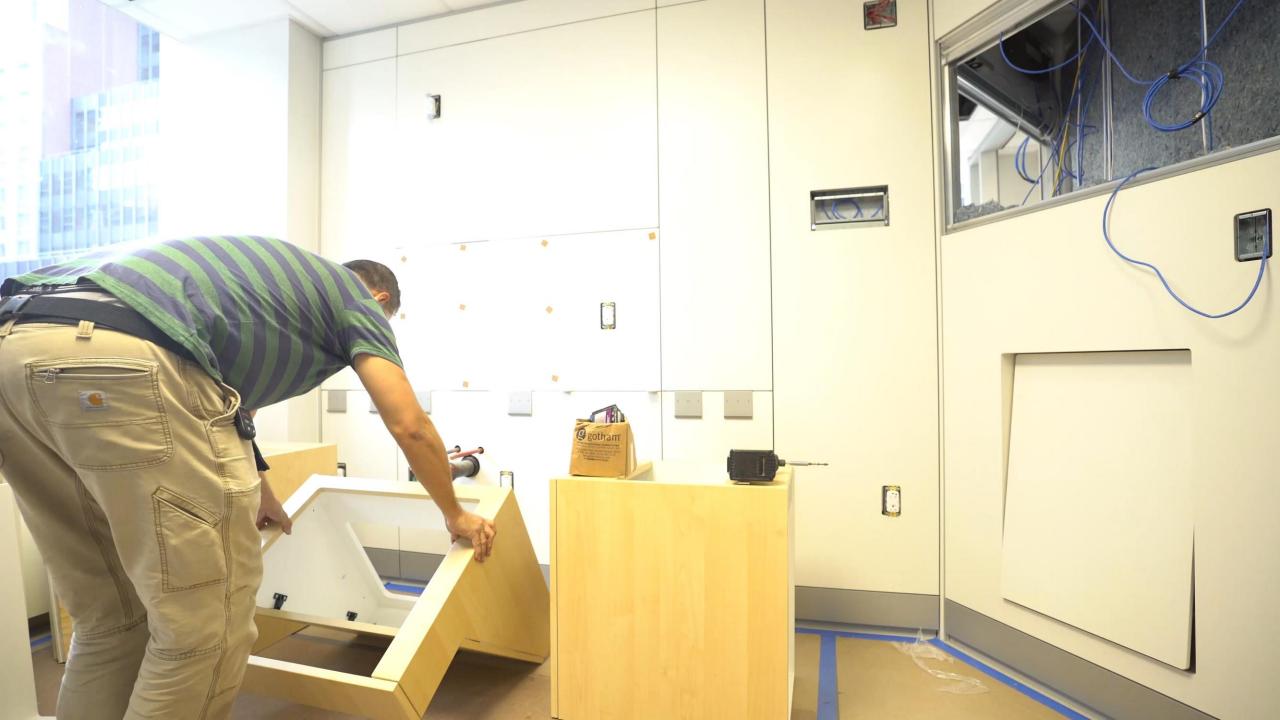

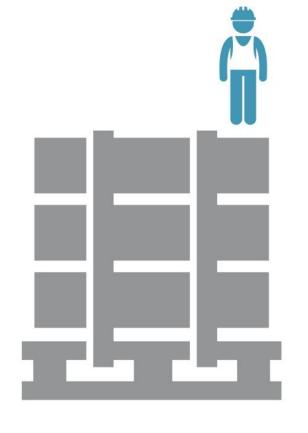

30% labor

70% materials

70% labor

30% materials

DIRTT

vs. Conventional

## 5<sup>th</sup> Avenue Dental

Tax depreciation

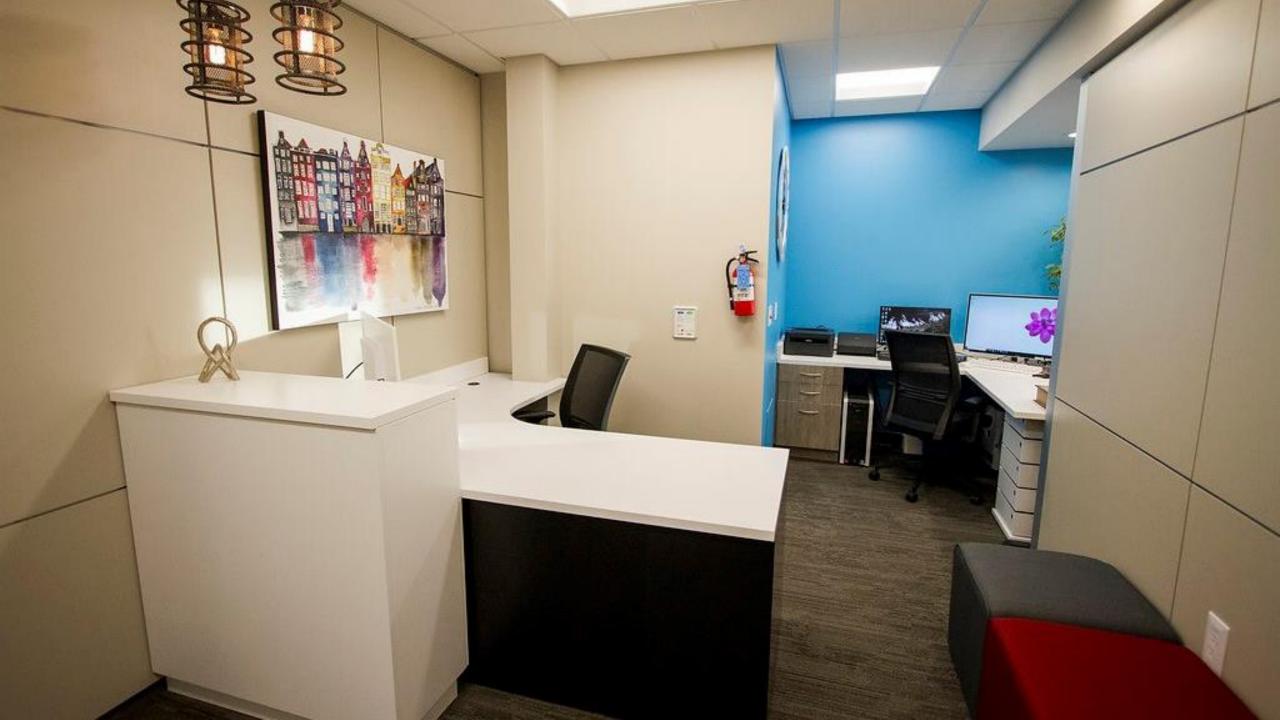

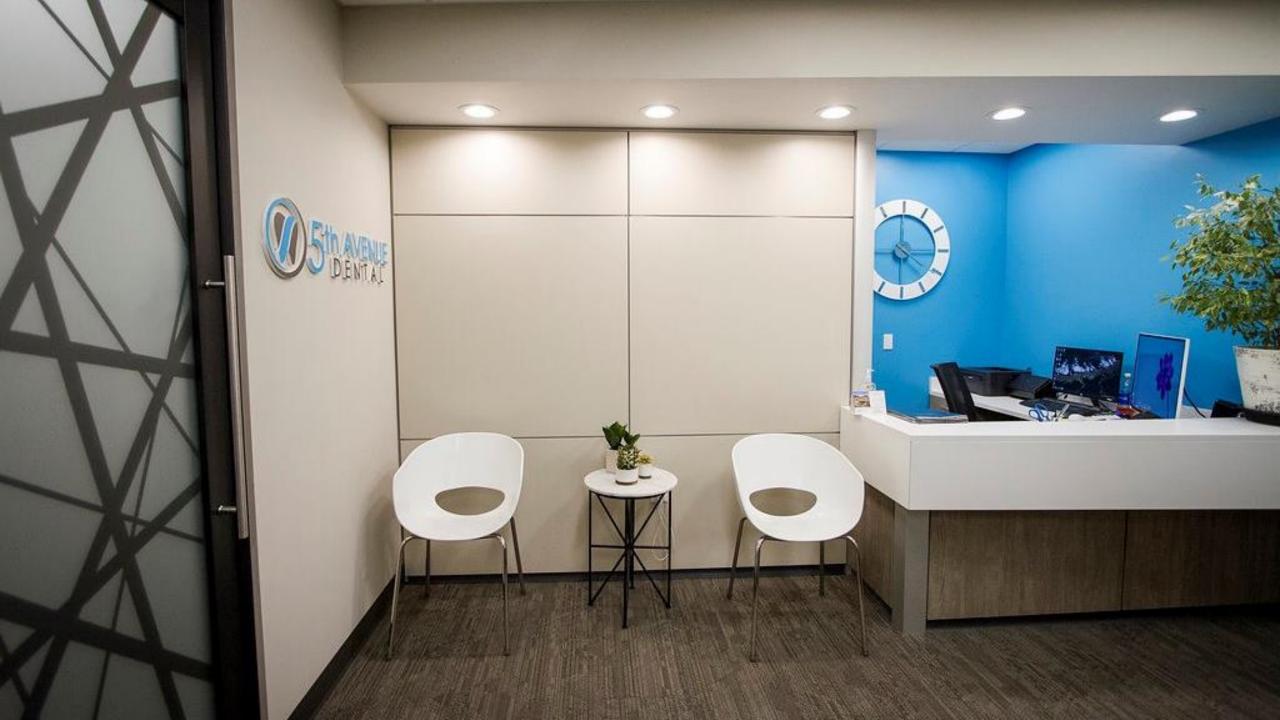

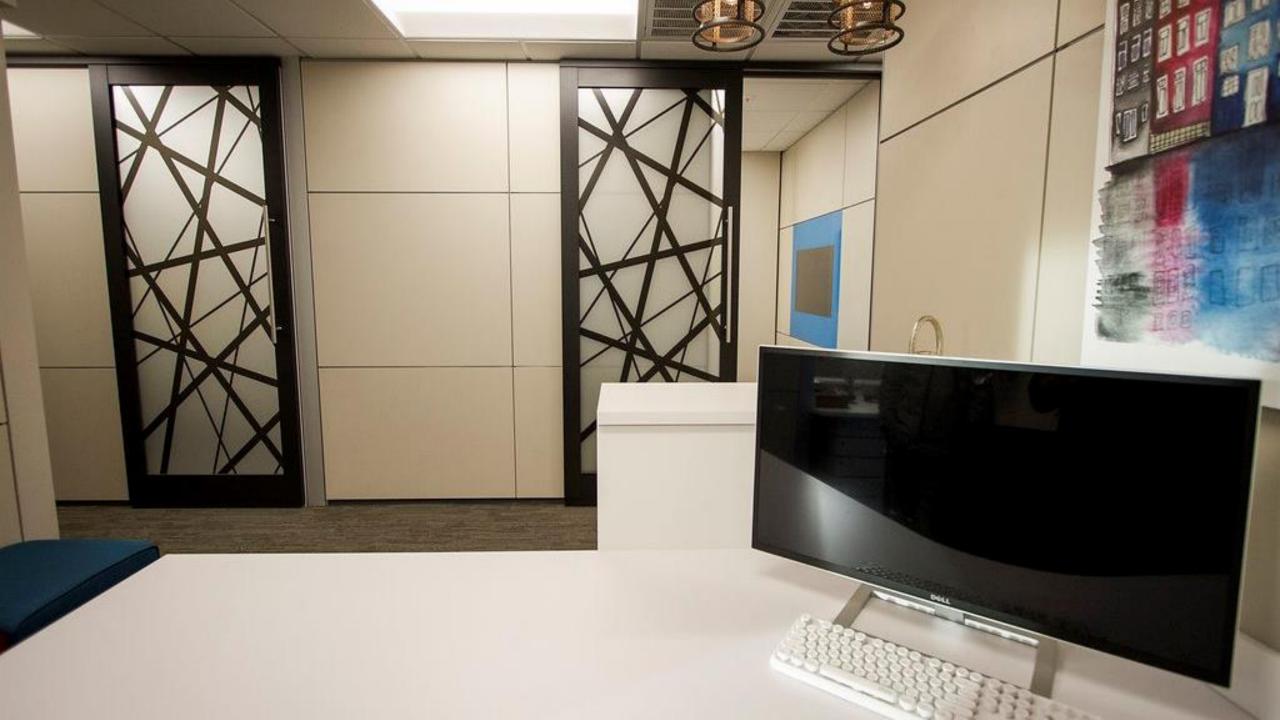

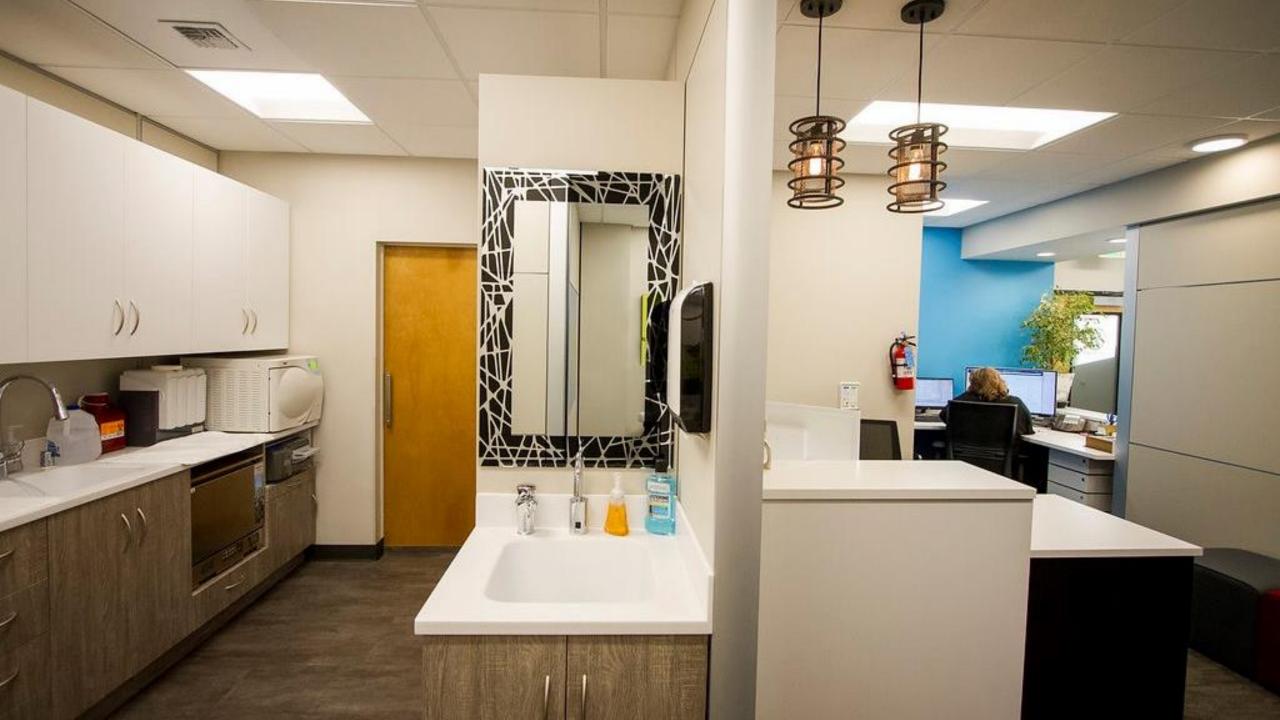

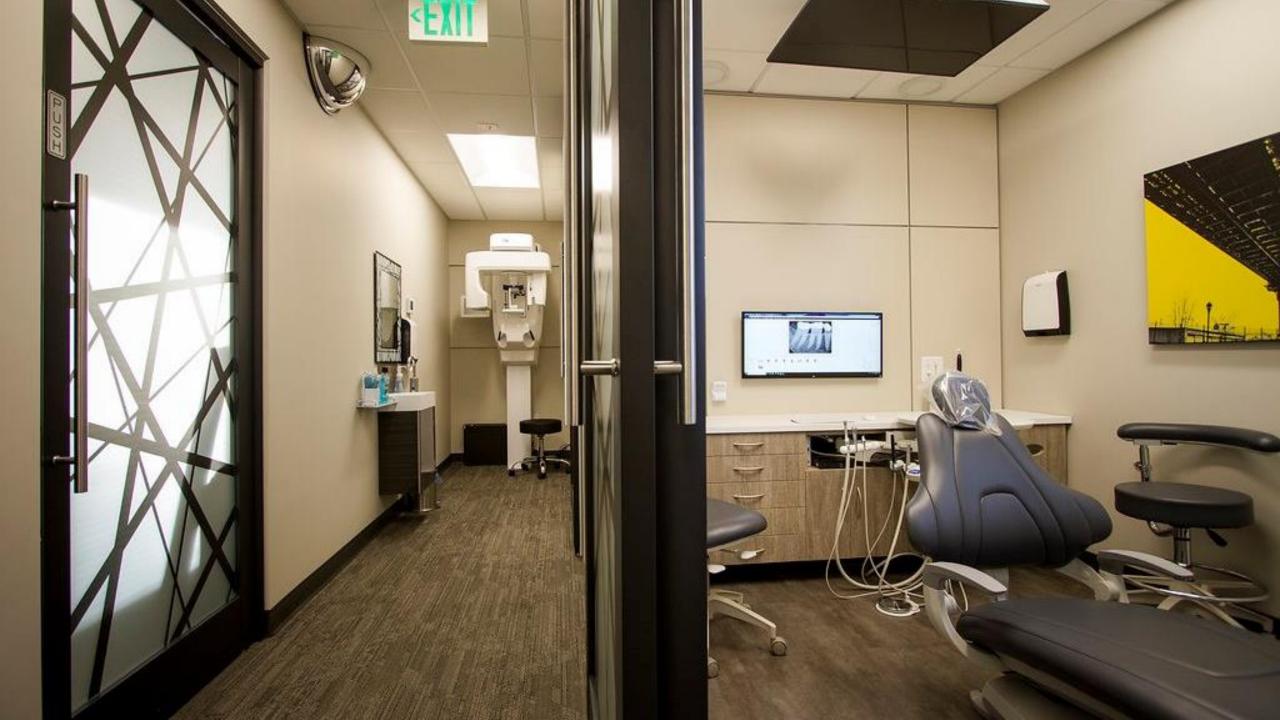

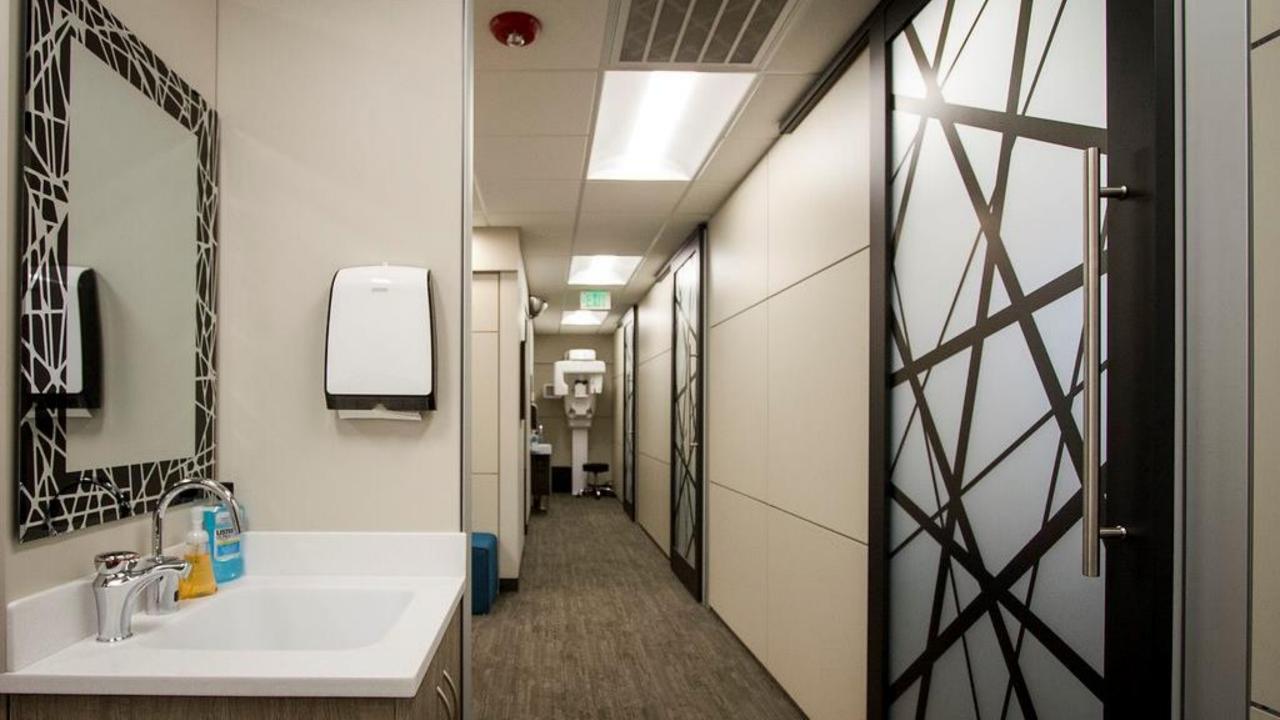

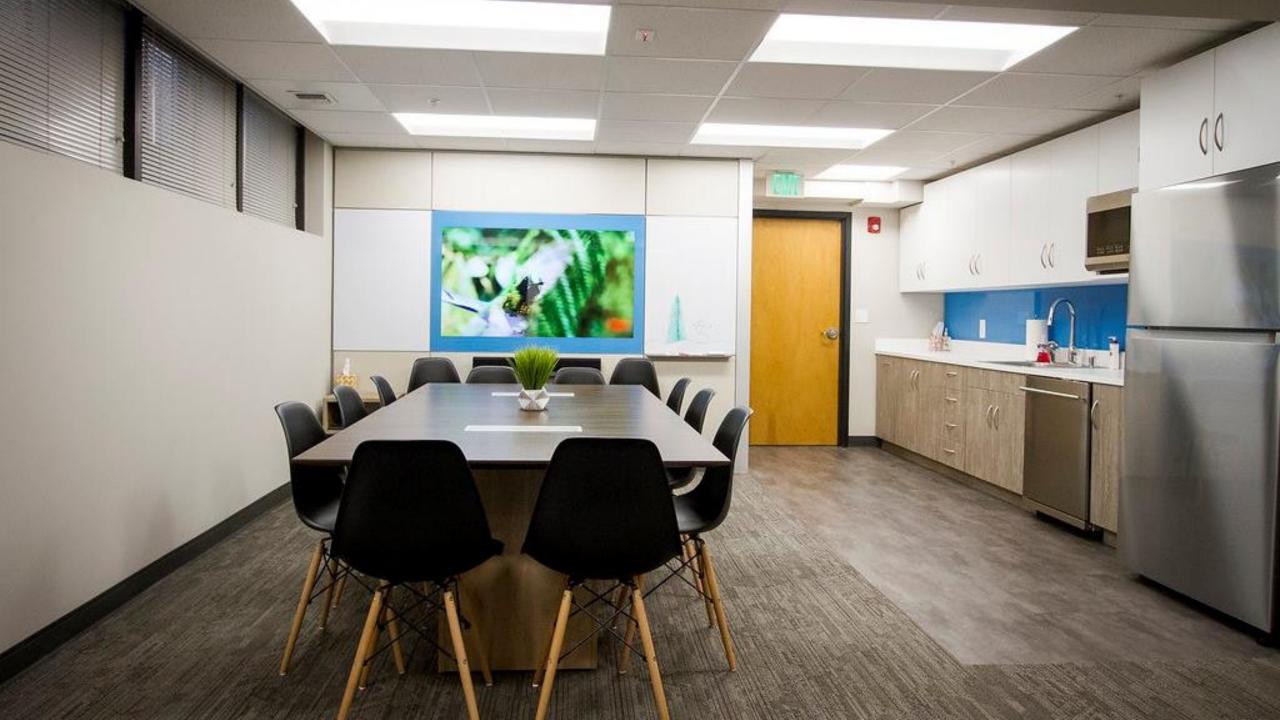

#### **SUMMARY #1 DIRTT Products**

| CONSTRUCTION COST SUMMARY                   |          |          | Bonus Depreciatio | n        |              |
|---------------------------------------------|----------|----------|-------------------|----------|--------------|
|                                             | 5-YEAR   | 7-YEAR   | 15-YEAR           | 39-YEAR  | TOTAL        |
|                                             | MACRS    | MACRS    | MACRS             | MACRS    | CONSTRUCTION |
| <u>DESCRIPTION</u>                          | PROPERTY | PROPERTY | PROPERTY          | PROPERTY | PRICE        |
| PERSONAL PROPERTY                           | 346,969  | 11,861   |                   |          | 358,830      |
| BUILDING                                    |          |          | 76,398            |          | 76,398       |
|                                             |          |          |                   | 0        | 0            |
| TOTAL CONSTRUCTION COST WITH INDIRECT COSTS |          |          |                   |          | \$435,229    |
|                                             |          |          |                   |          |              |
| PERCENT ALLOCATIONS                         | 79.72%   | 2.73%    | 17.55%            | 0.00%    | 100.00%      |

Above shows \$346,969.00 being moved into 5 year depreciation!

### SUMMARY #2 Std. Partition Construction Products

| CONSTRUCTION COST SUMMARY                   |          |          | Bonus Depreciation |          |              |  |  |  |
|---------------------------------------------|----------|----------|--------------------|----------|--------------|--|--|--|
|                                             | 5-YEAR   | 7-YEAR   | 15-YEAR            | 39-YEAR  | TOTAL        |  |  |  |
|                                             | MACRS    | MACRS    | MACRS              | MACRS    | CONSTRUCTION |  |  |  |
| <u>DESCRIPTION</u>                          | PROPERTY | PROPERTY | PROPERTY           | PROPERTY | PRICE        |  |  |  |
| PERSONAL PROPERTY                           | 179,510  | 2,557    |                    |          | 182,067      |  |  |  |
| BUILDING                                    |          |          | 275,599            |          | 275,599      |  |  |  |
|                                             |          |          |                    | 0        | 0            |  |  |  |
| TOTAL CONSTRUCTION COST WITH INDIRECT COSTS |          |          |                    |          | \$457,666    |  |  |  |
|                                             |          |          |                    |          |              |  |  |  |
| PERCENT ALLOCATIONS                         | 39.22%   | 0.56%    | 60.22%             | 0.00%    | 100.00%      |  |  |  |

Above shows \$179,510.00 being moed into 5 year depreciation!

#### **Conclusion:**

Project using the DIRTT Products System: \$346,969.00 (5 year Rated Person Property

Assets, from the case study above.)

Project using the Conventual Building System: \$179,510.00 (5 year Rated Personal Property

Assets from the case study above.)

Difference between the two Systems: \$167,459.00 (Compare: DIRTT almost Doubles

the 5 year depreciation over conventional building material systems.)

## Wollard Dental

Plumbing

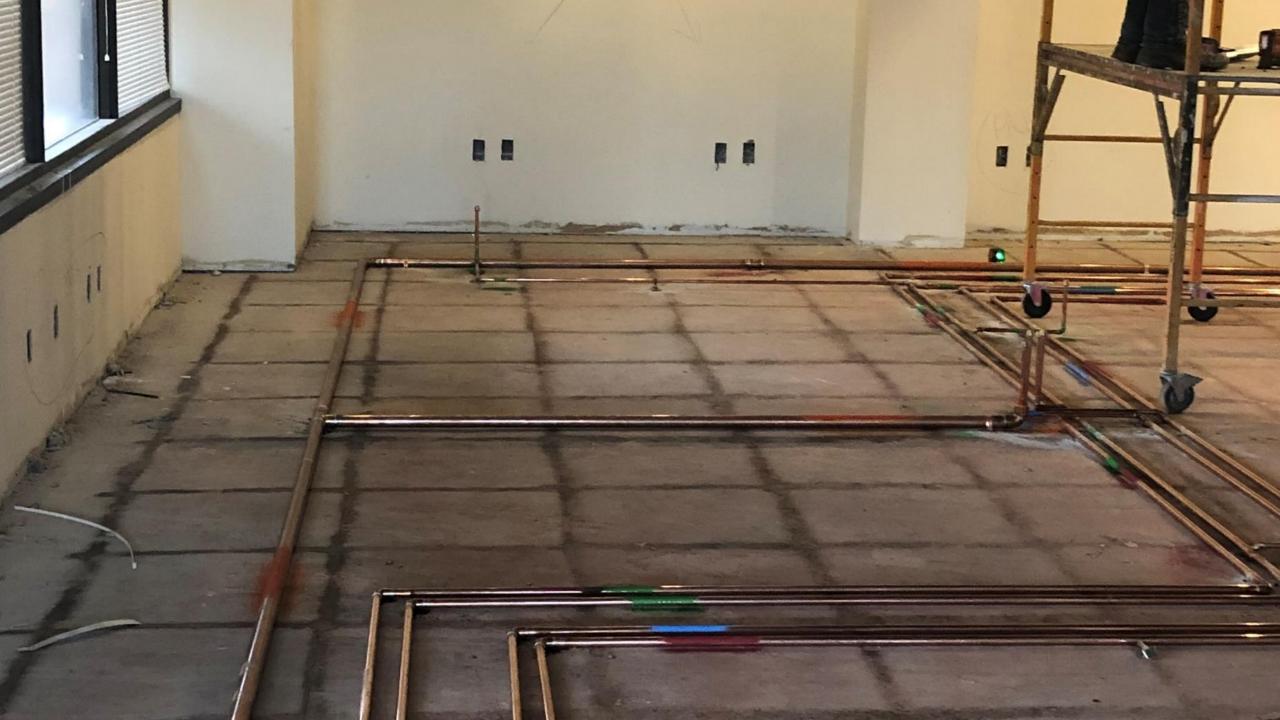

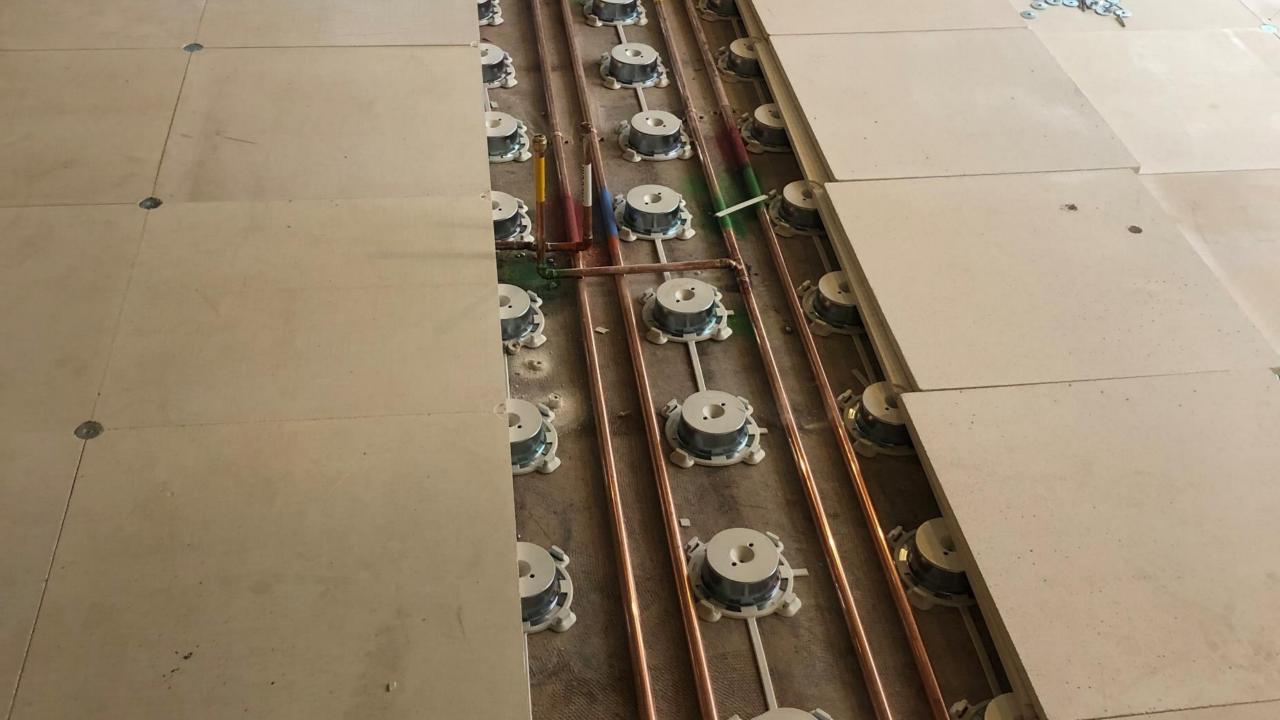

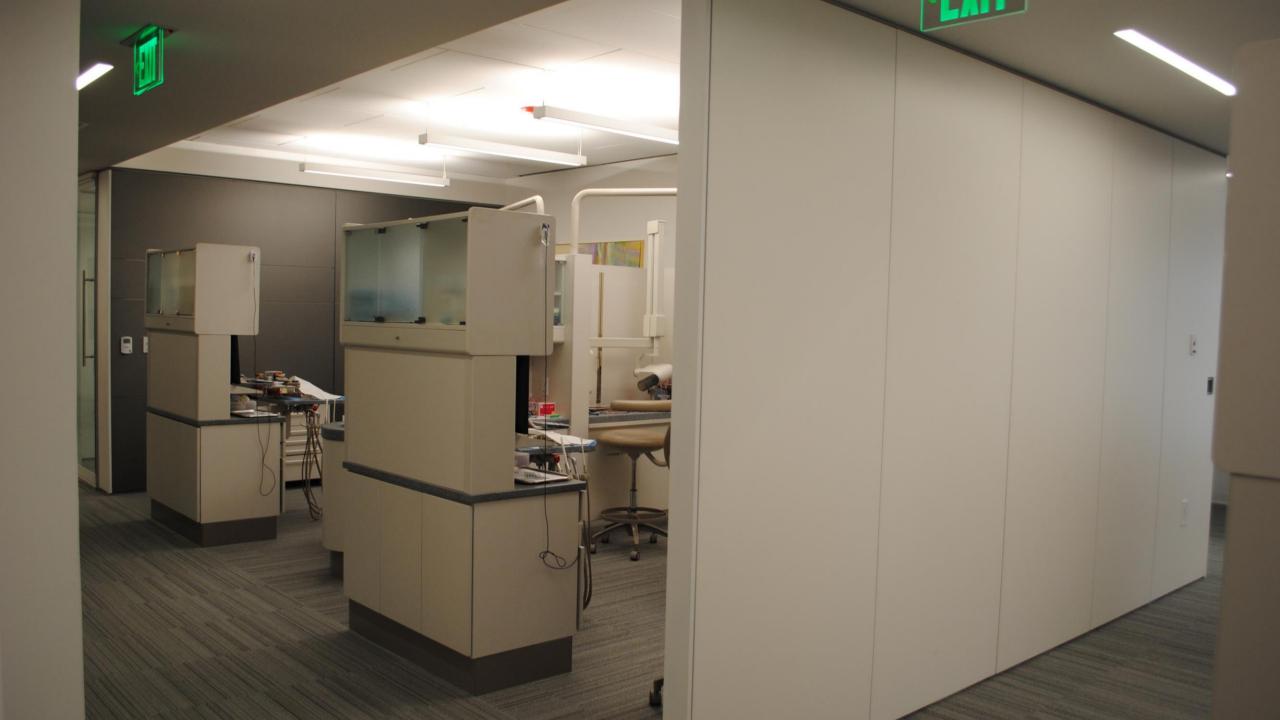

# Roseman University

**Expansion** 

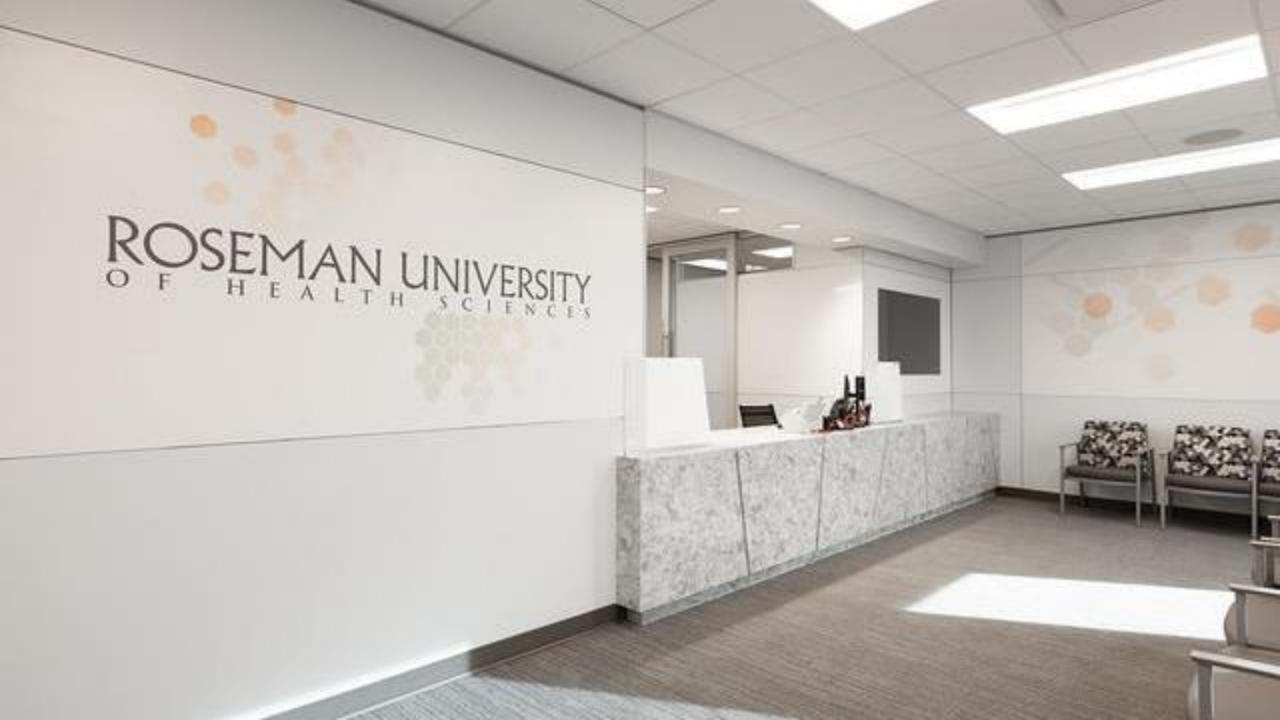

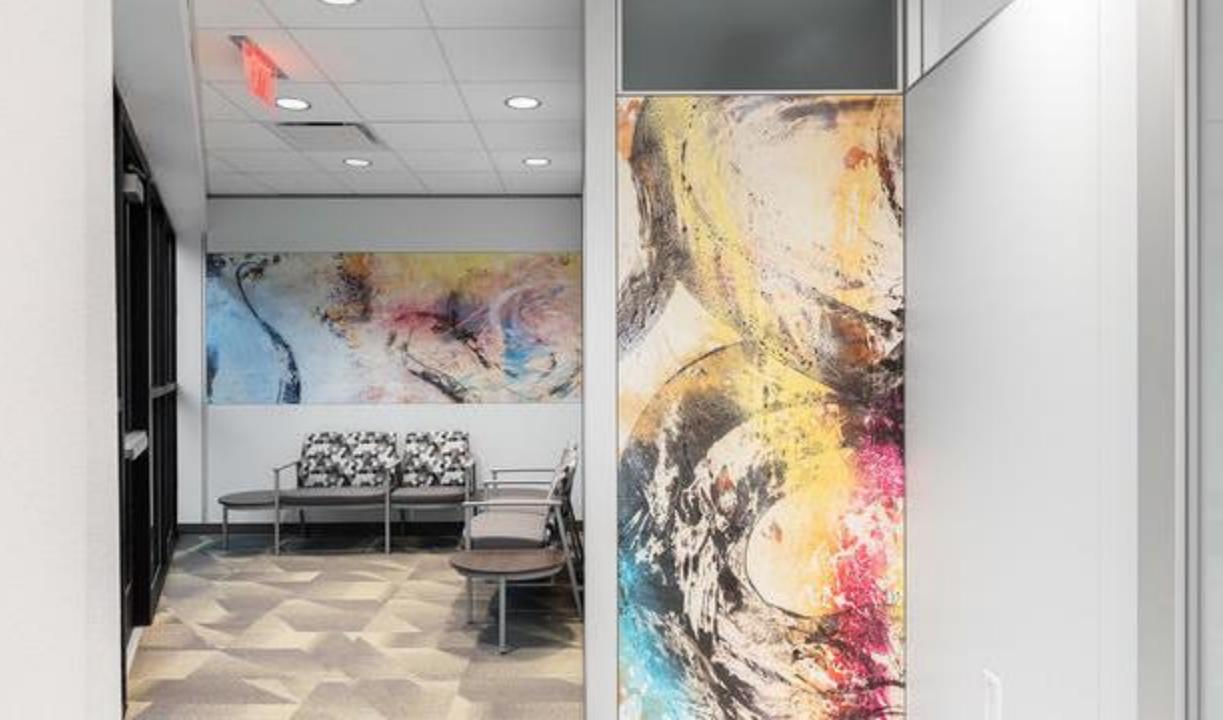

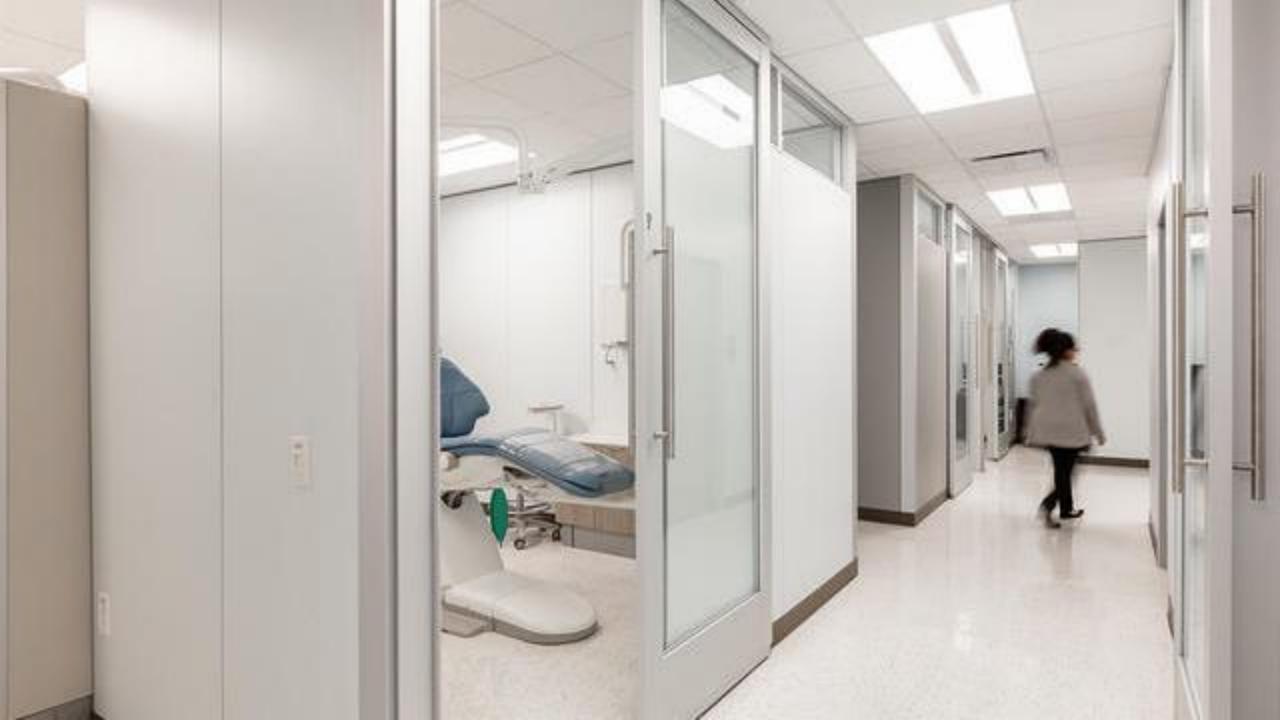

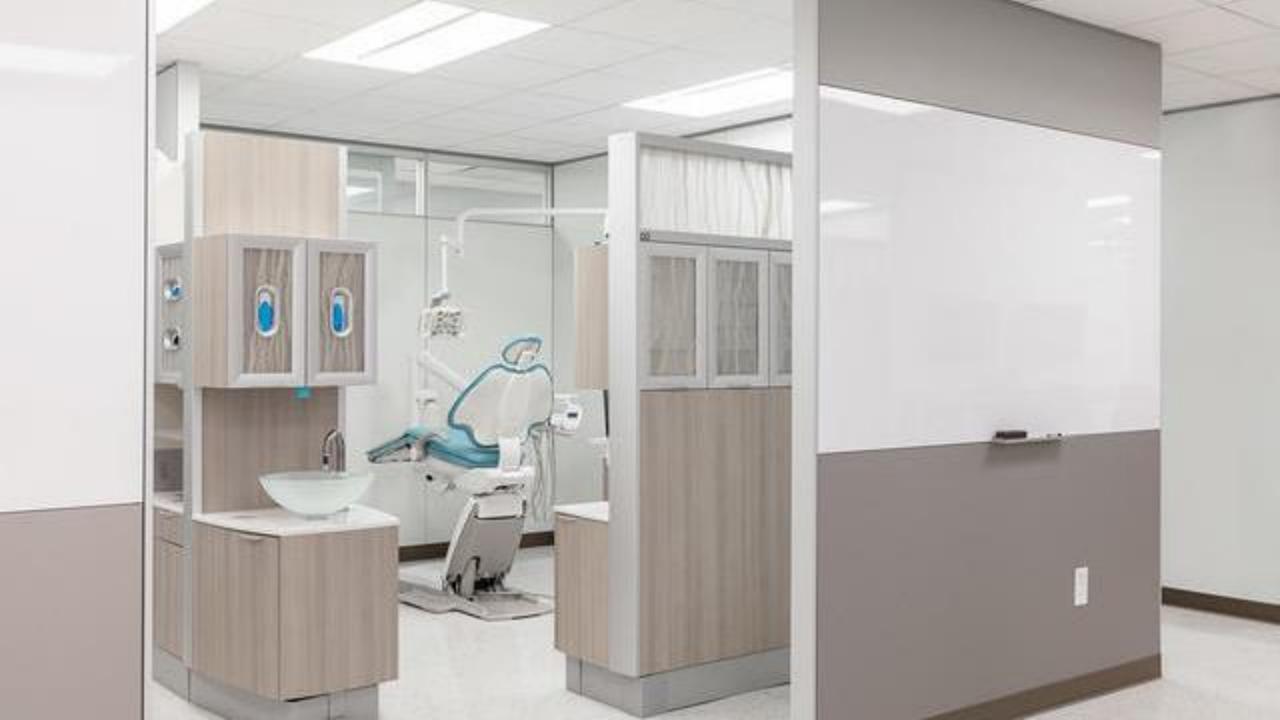

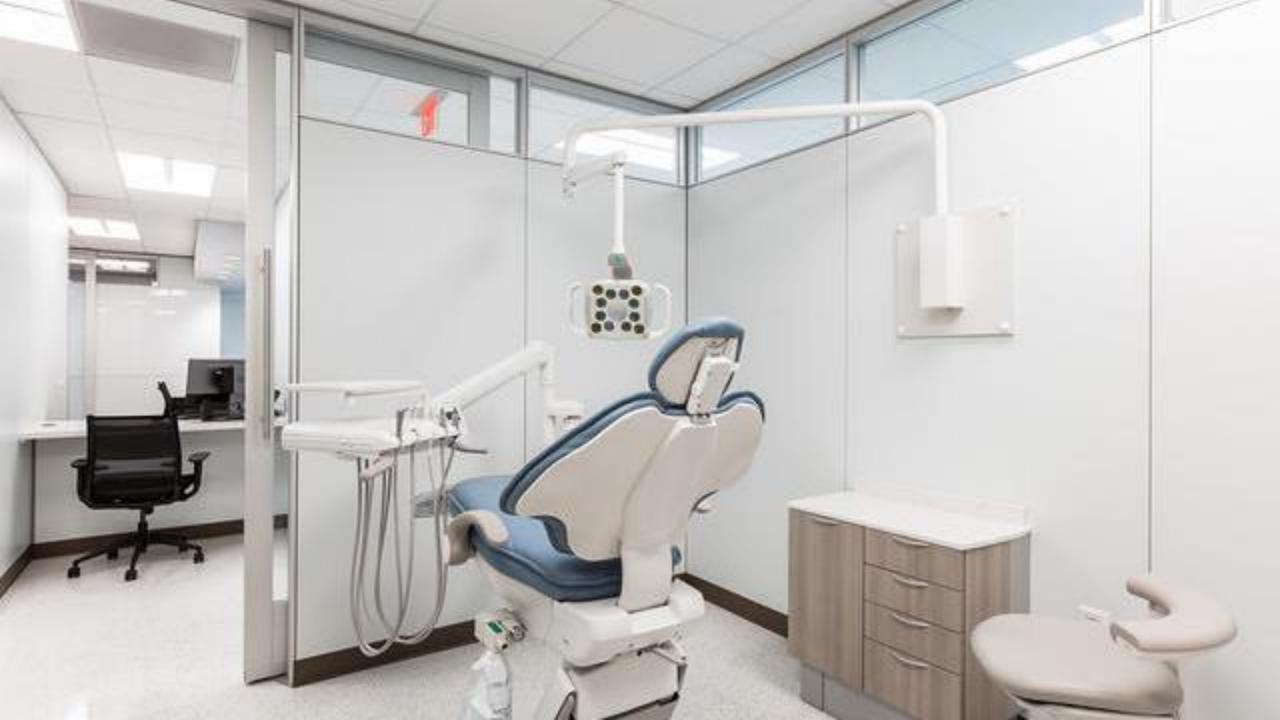

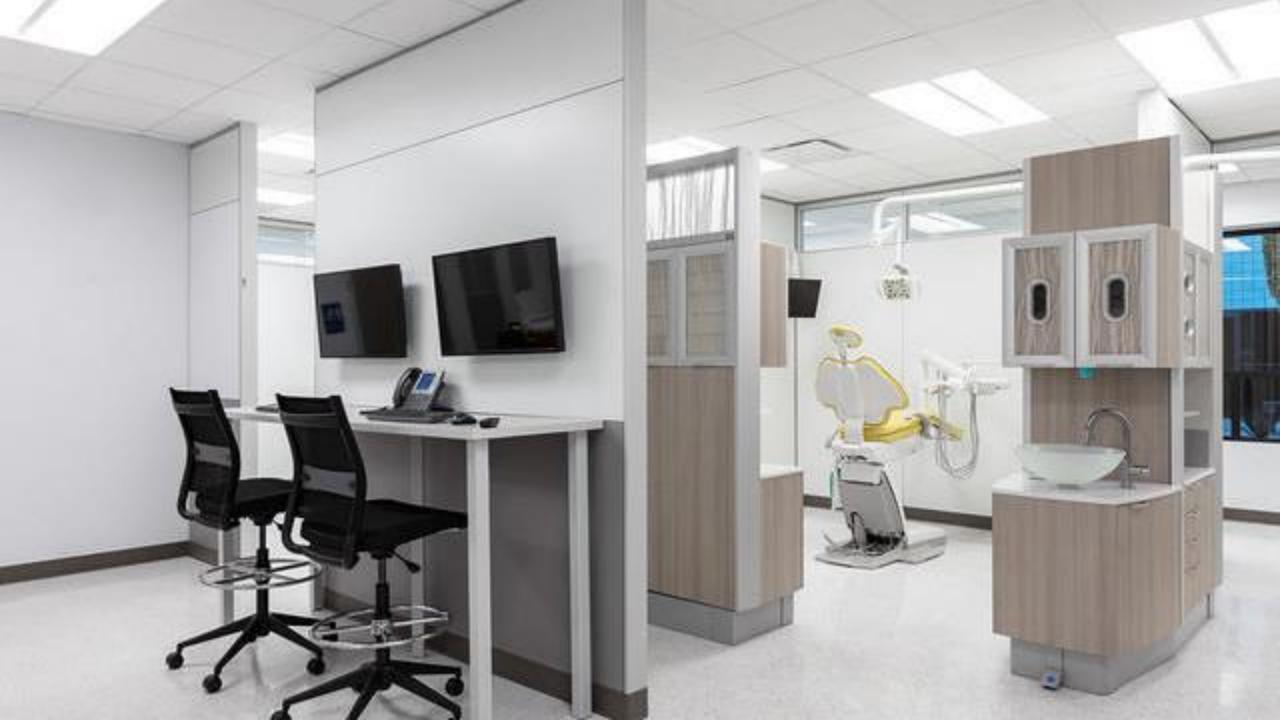

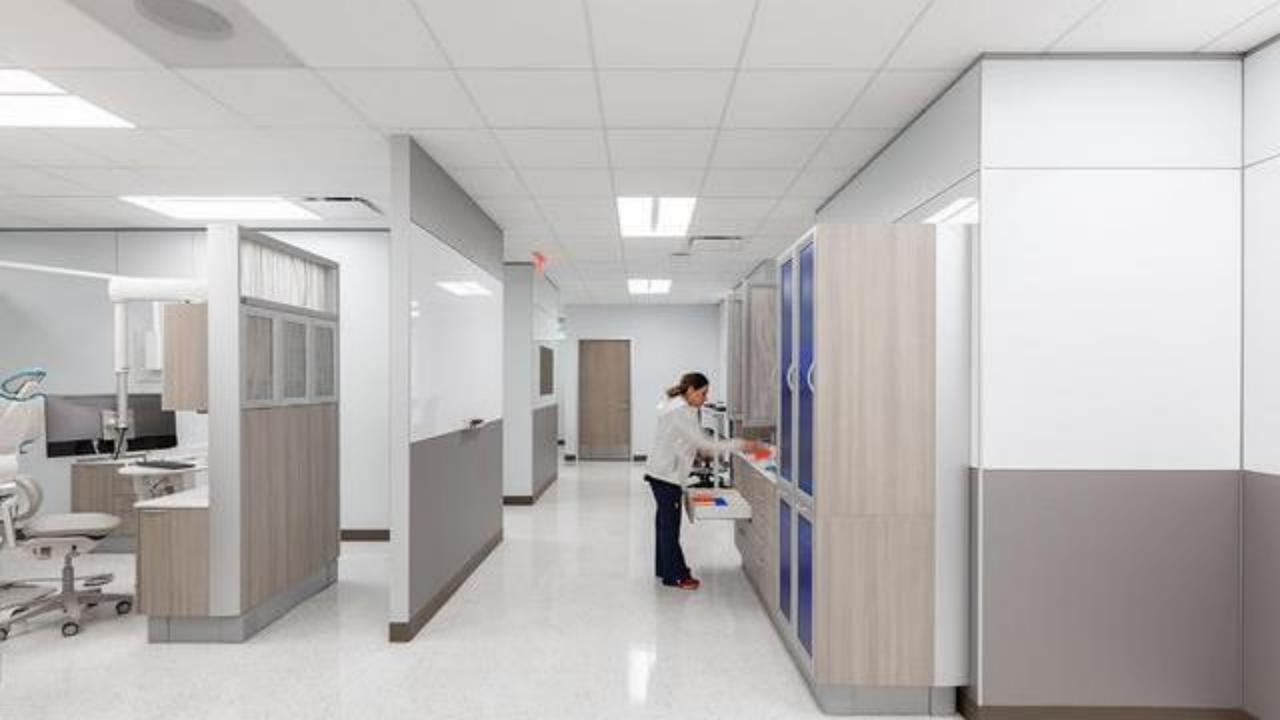

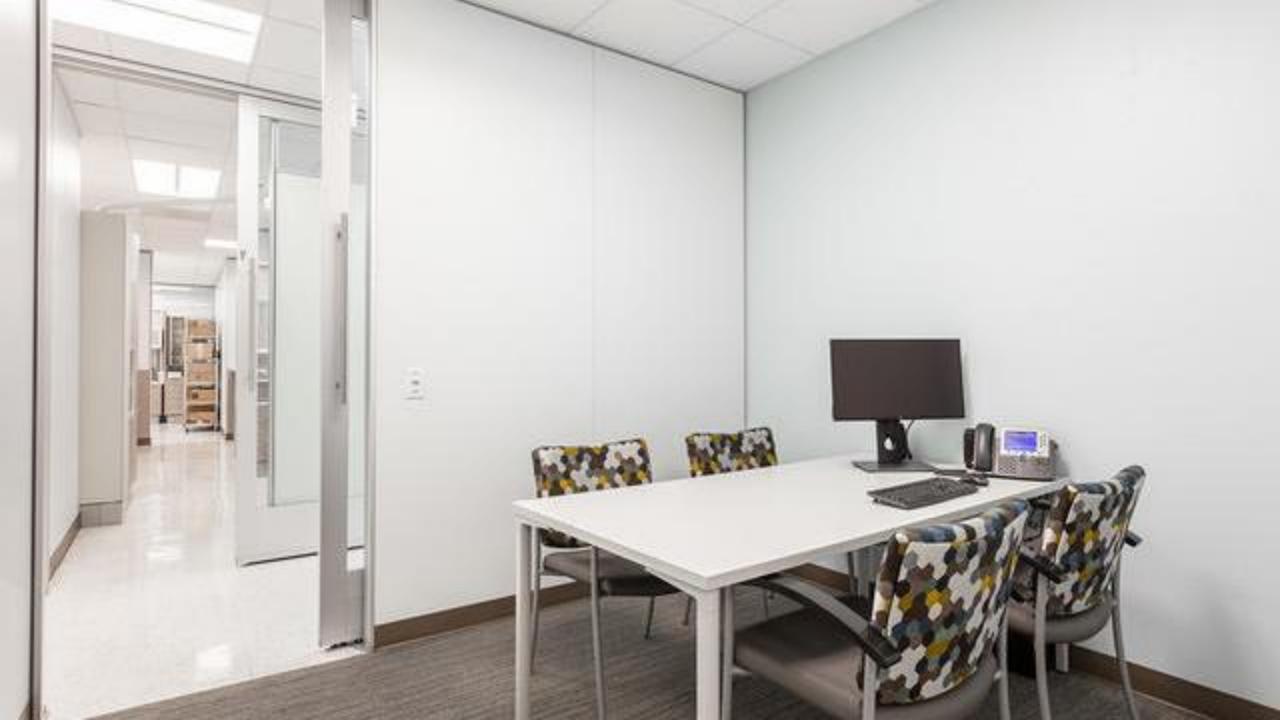

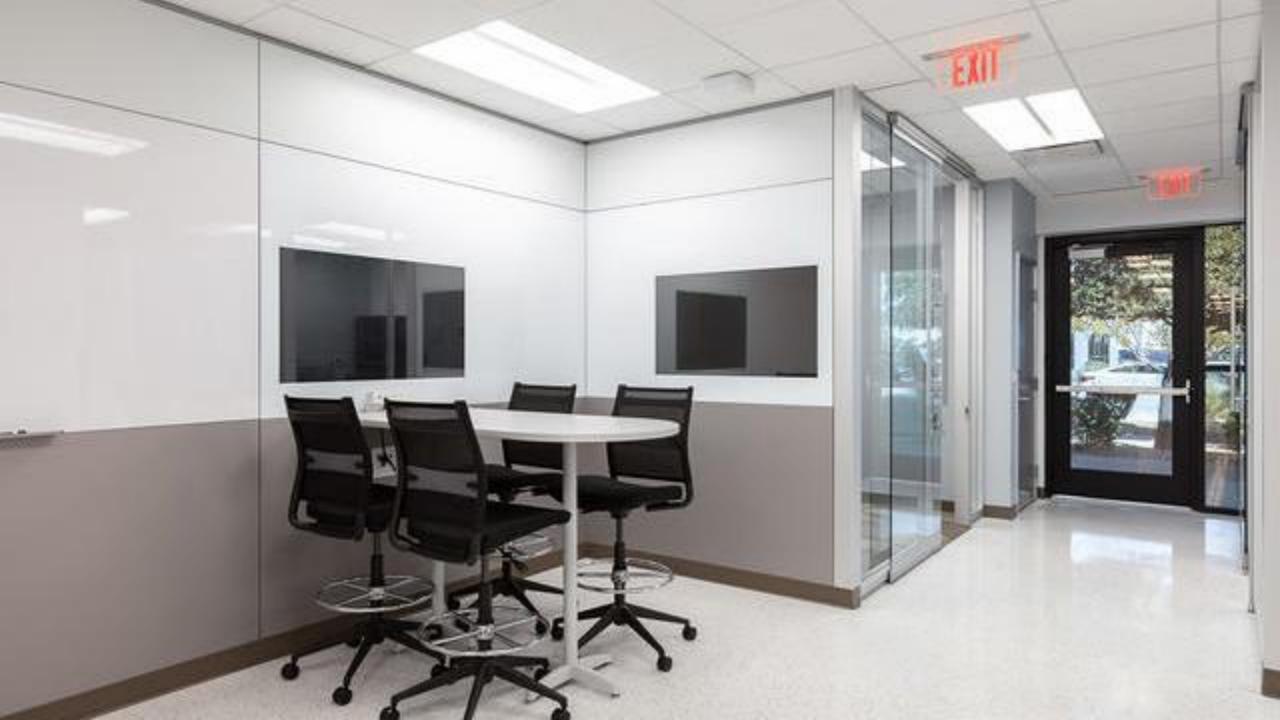

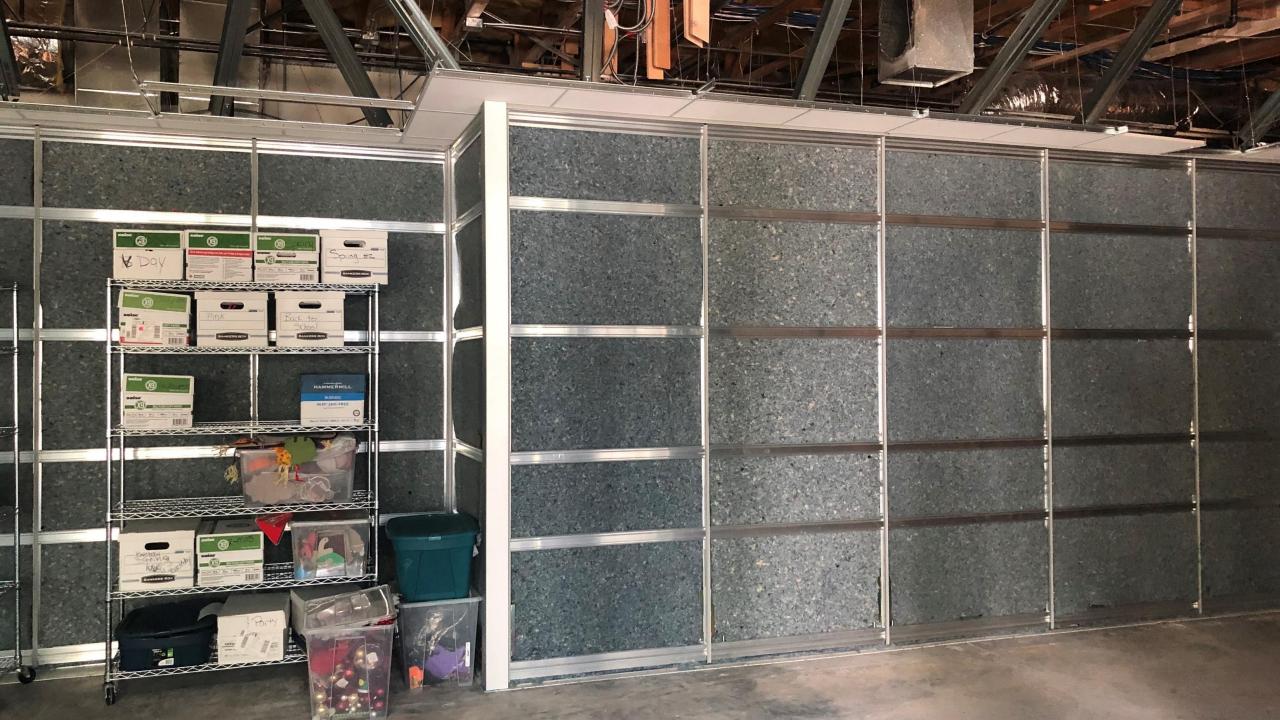

#### Dental Office Gallery

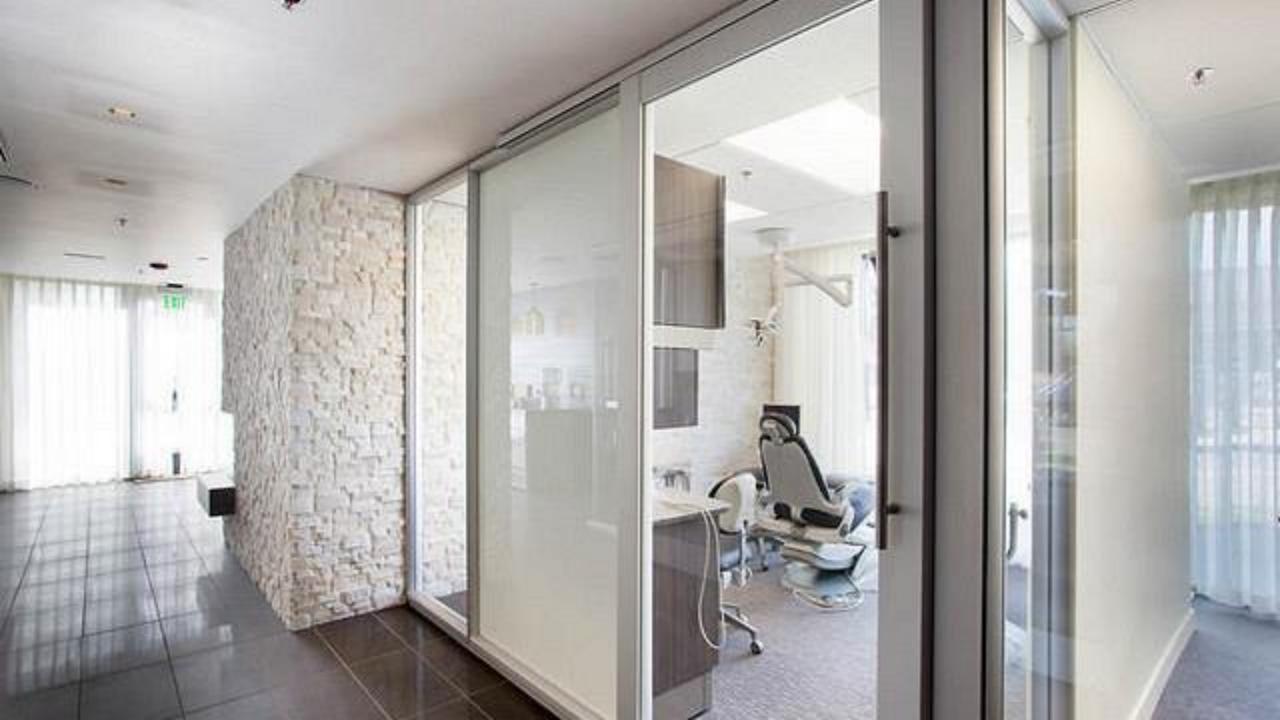

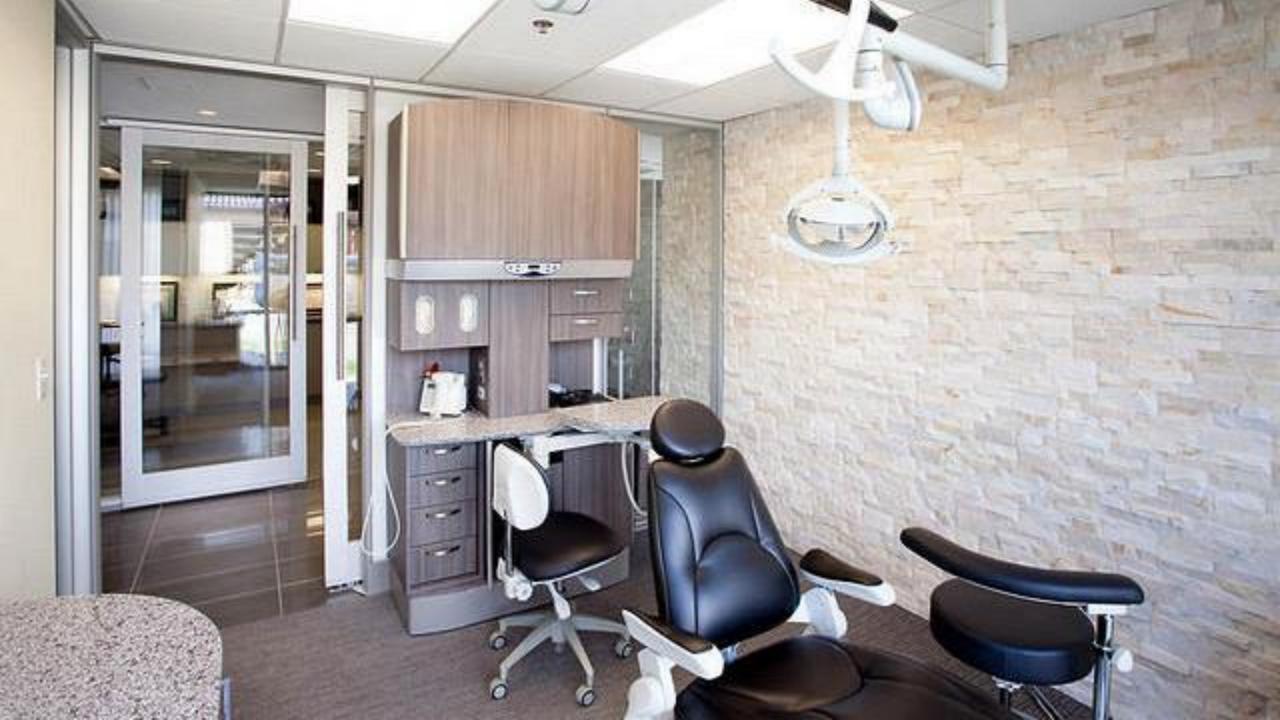

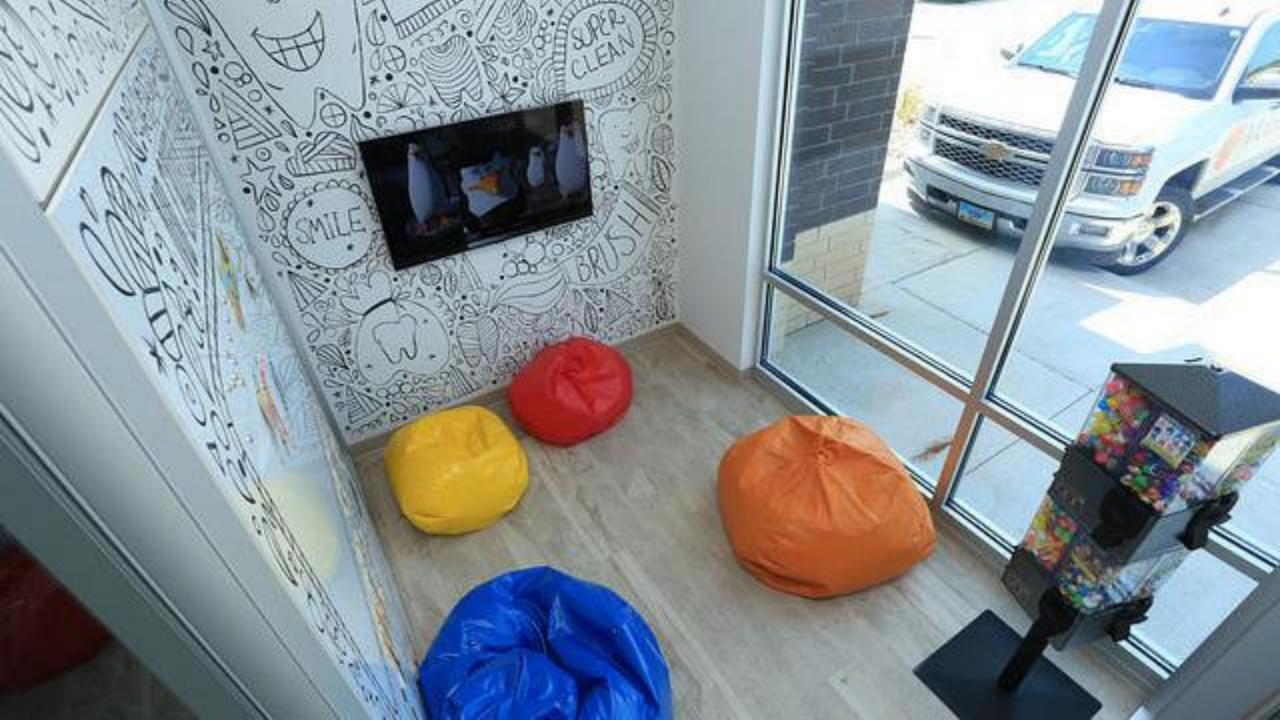

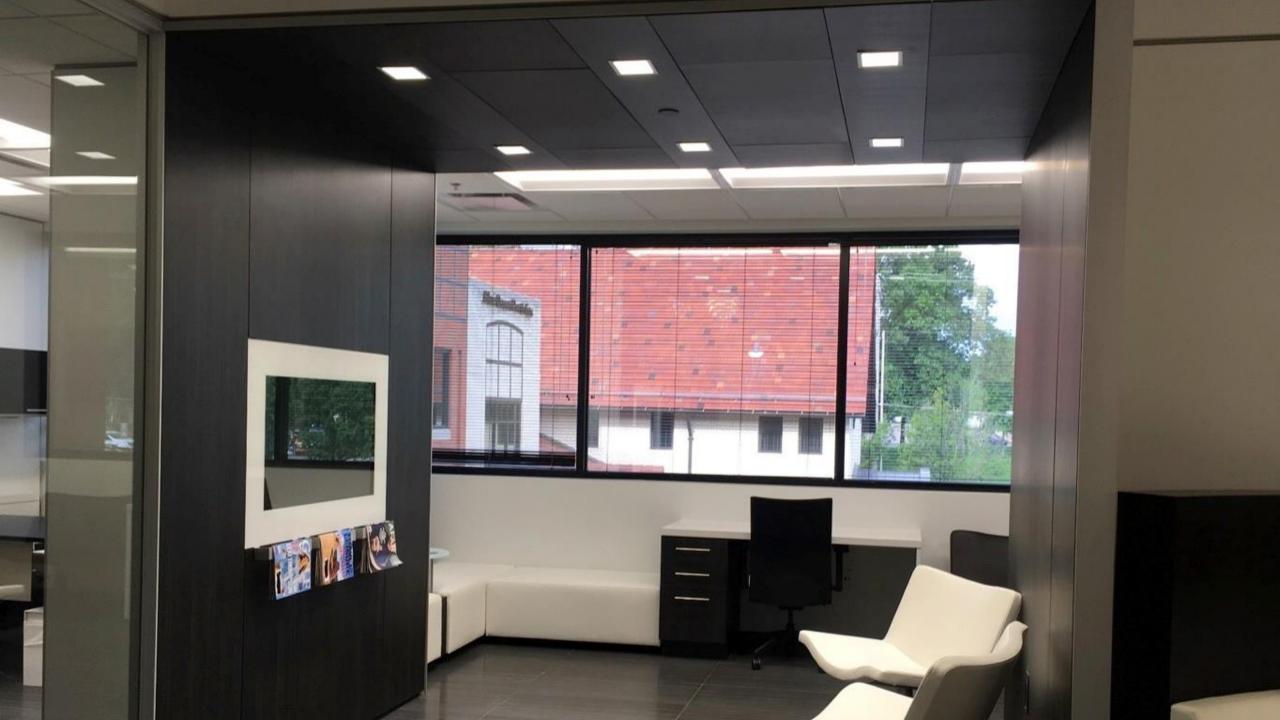

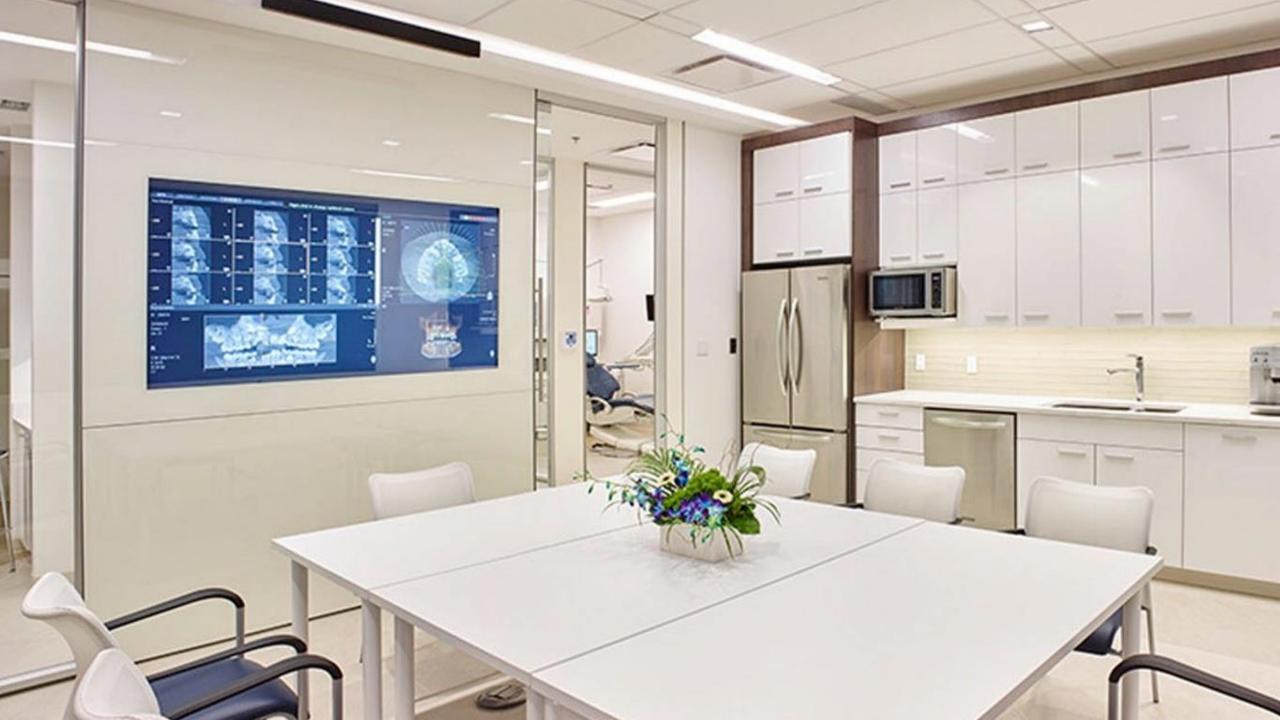

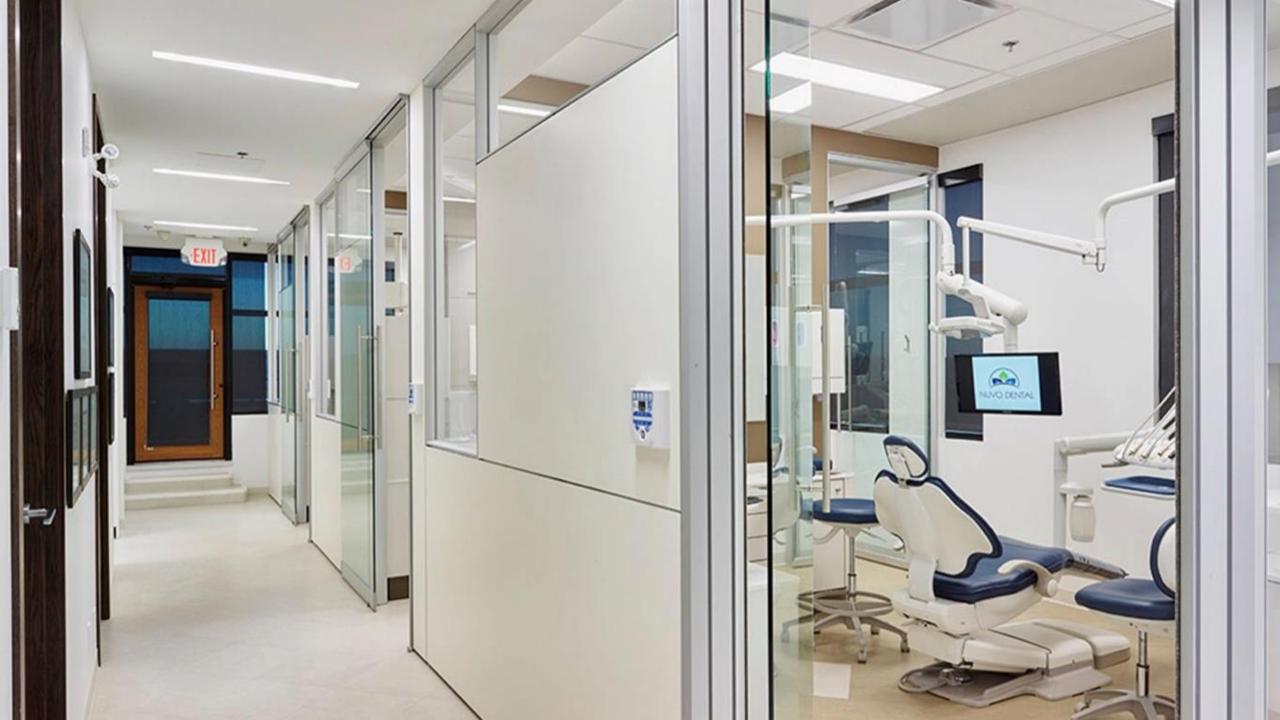

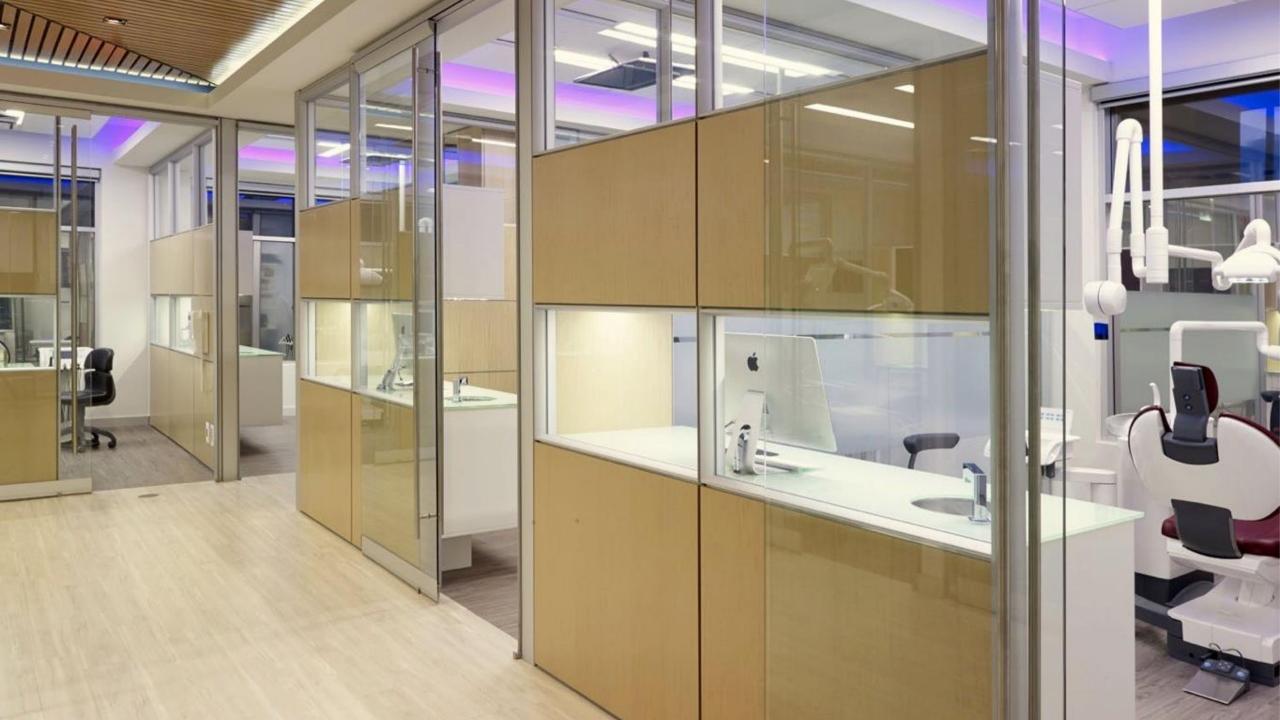

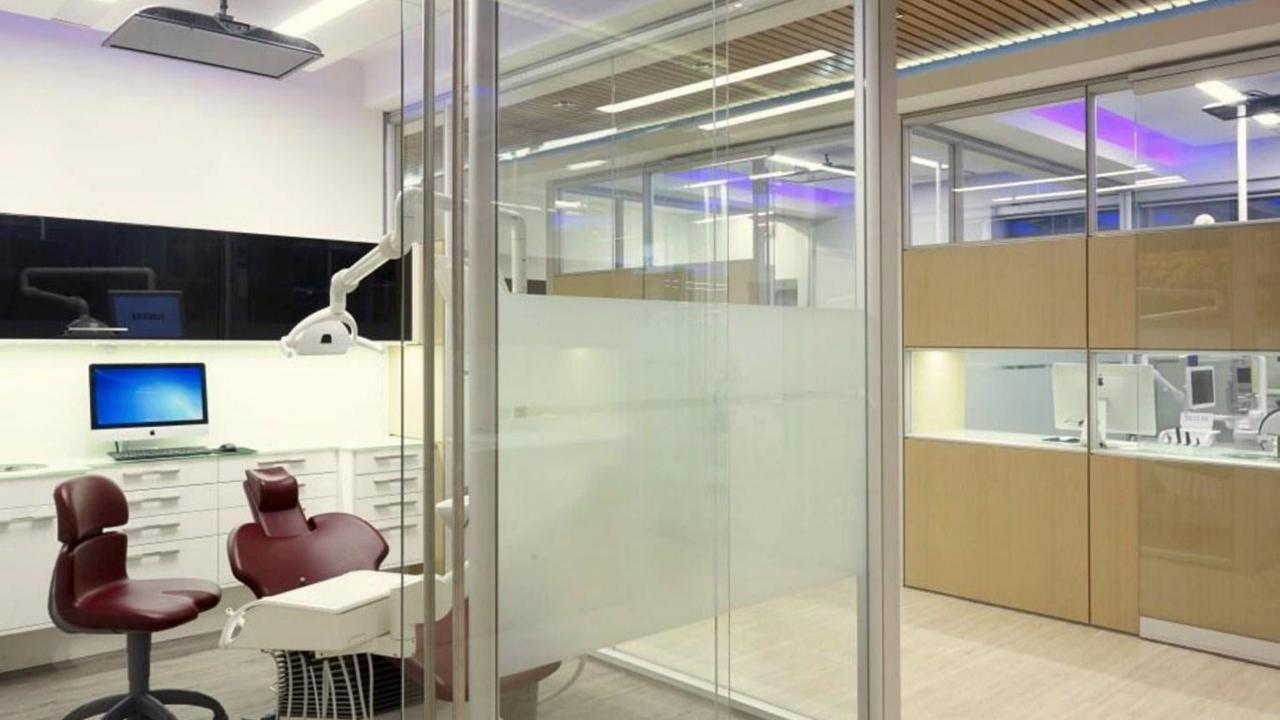

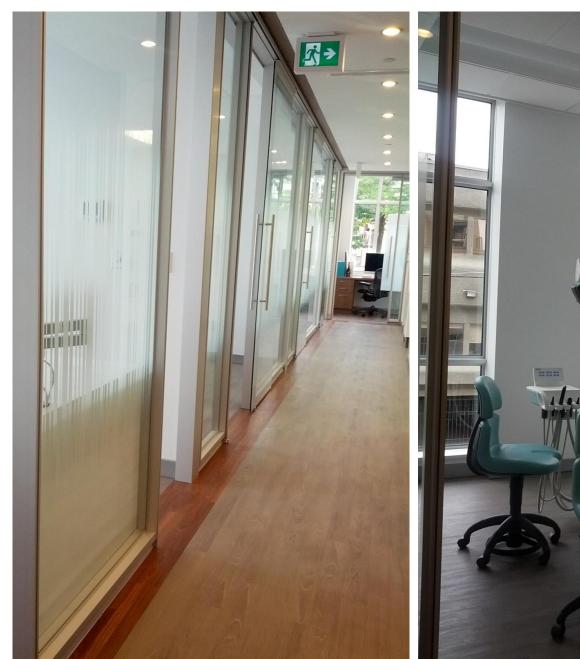

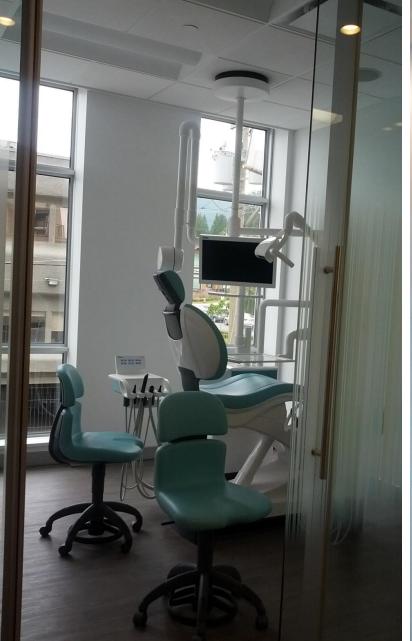

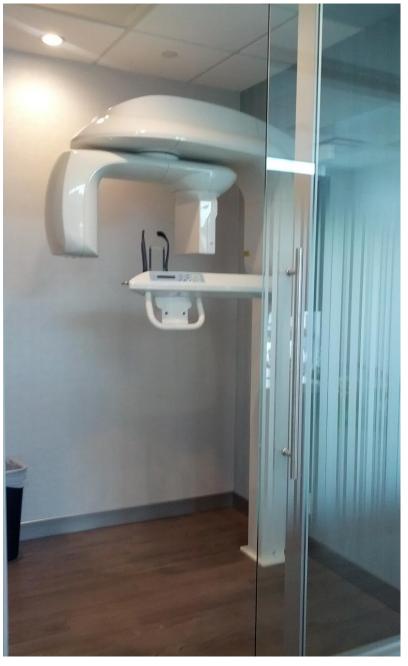

Dr. Ghannad Dental – Vancouver, BC

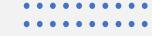

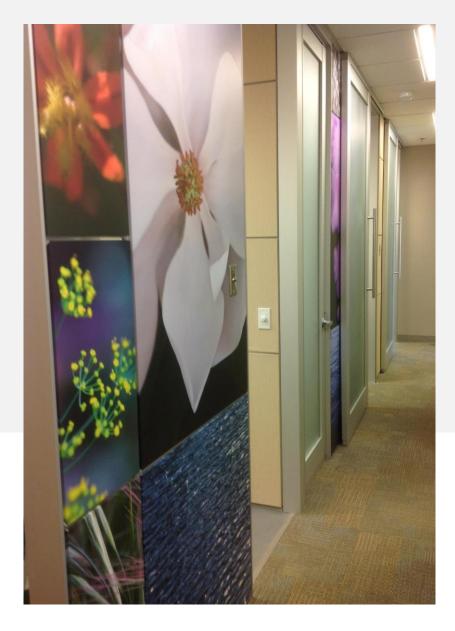

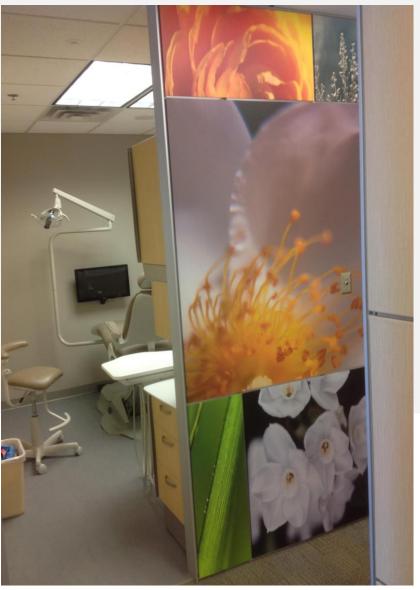

#### Park Dental – Vancouver, BC

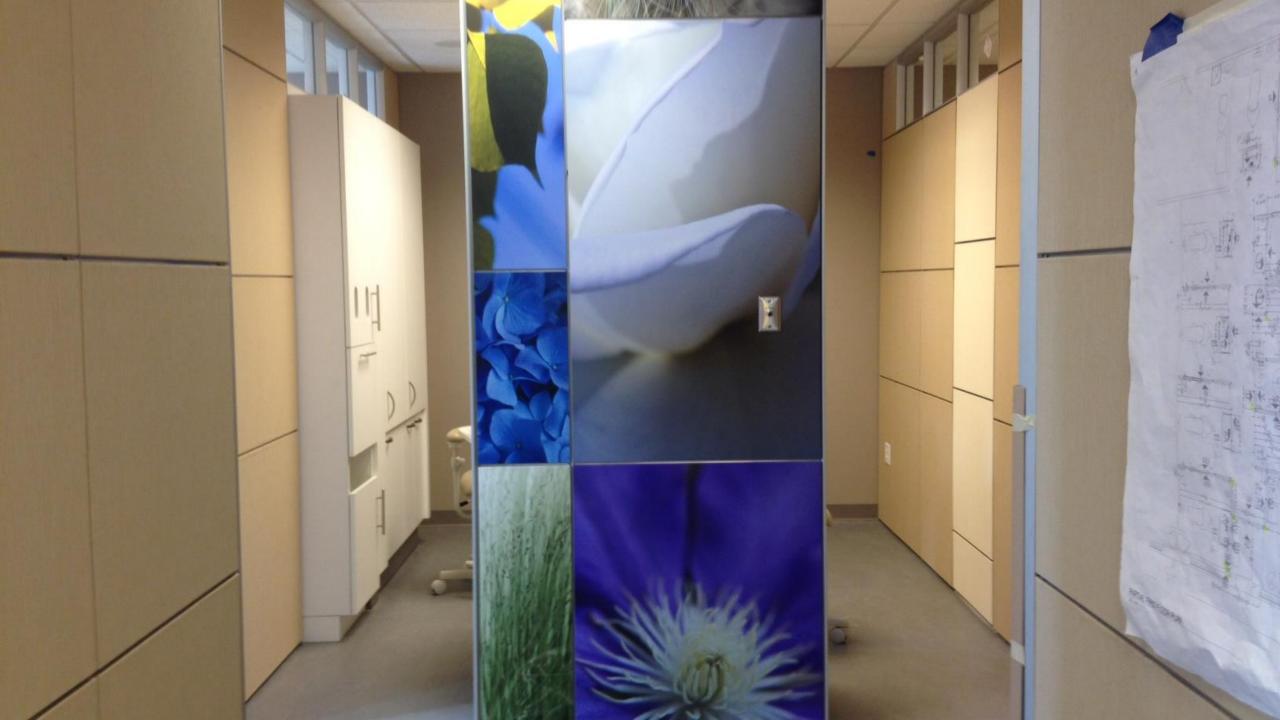

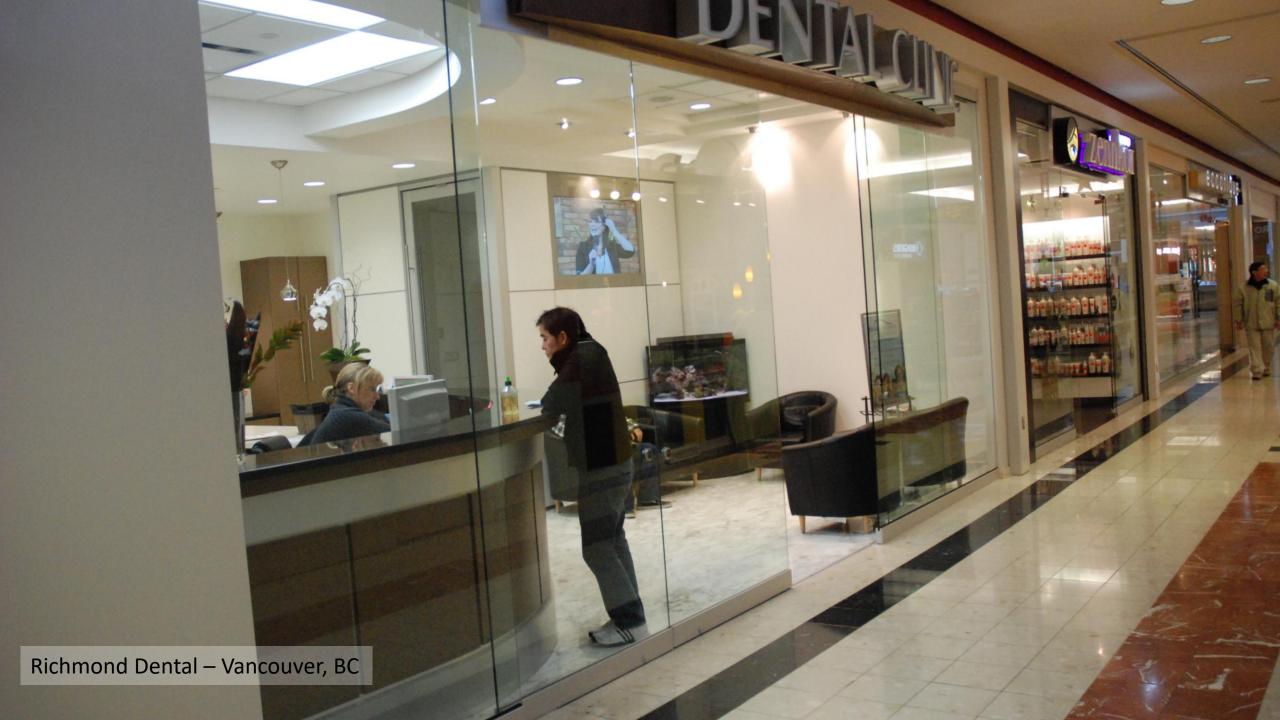

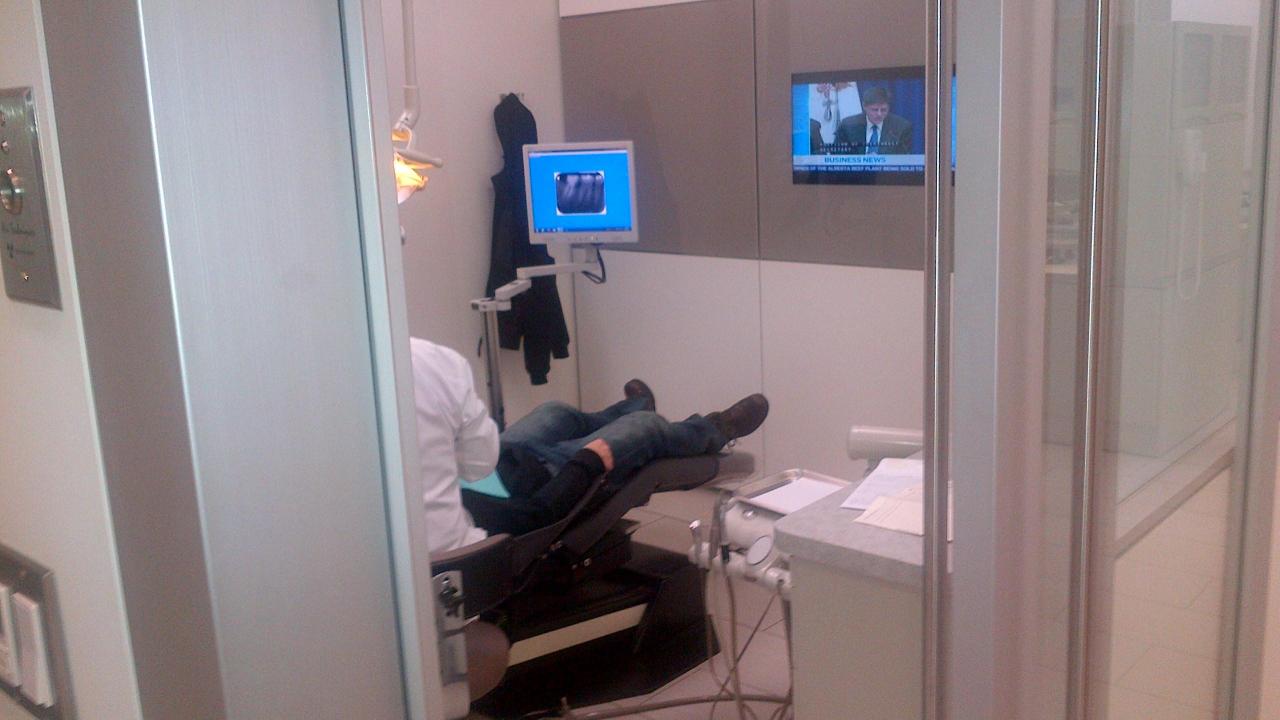

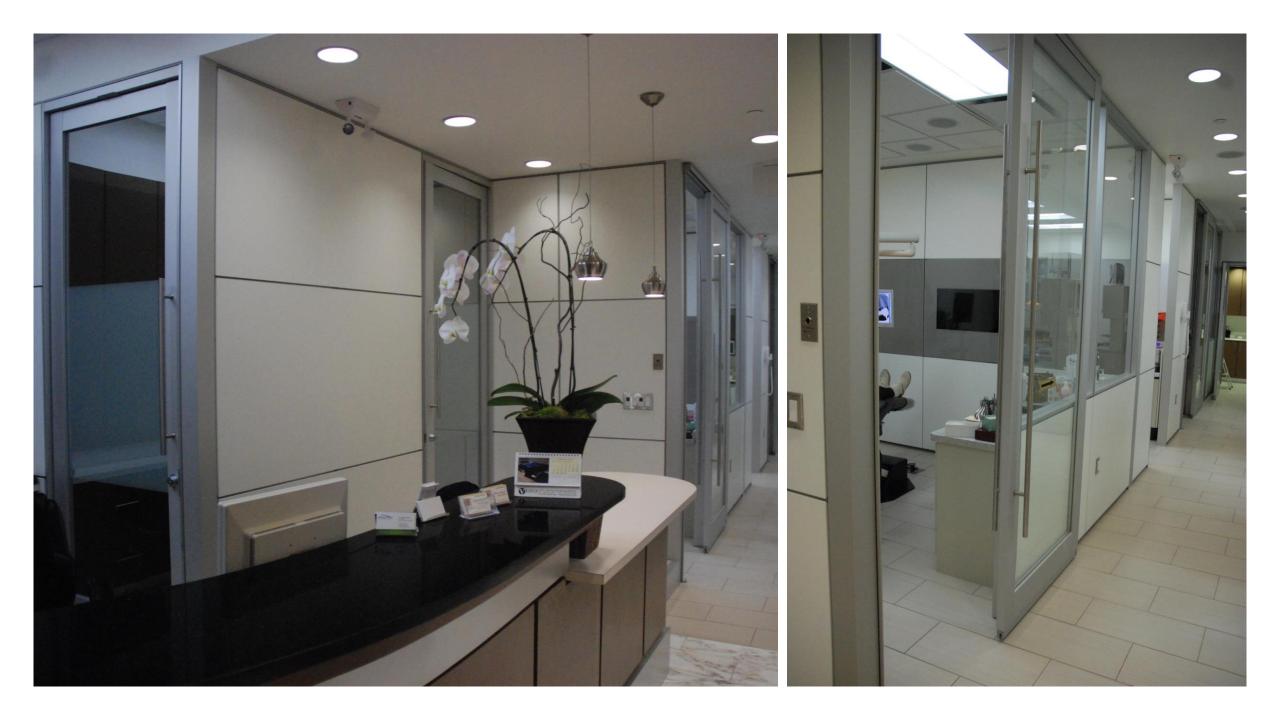

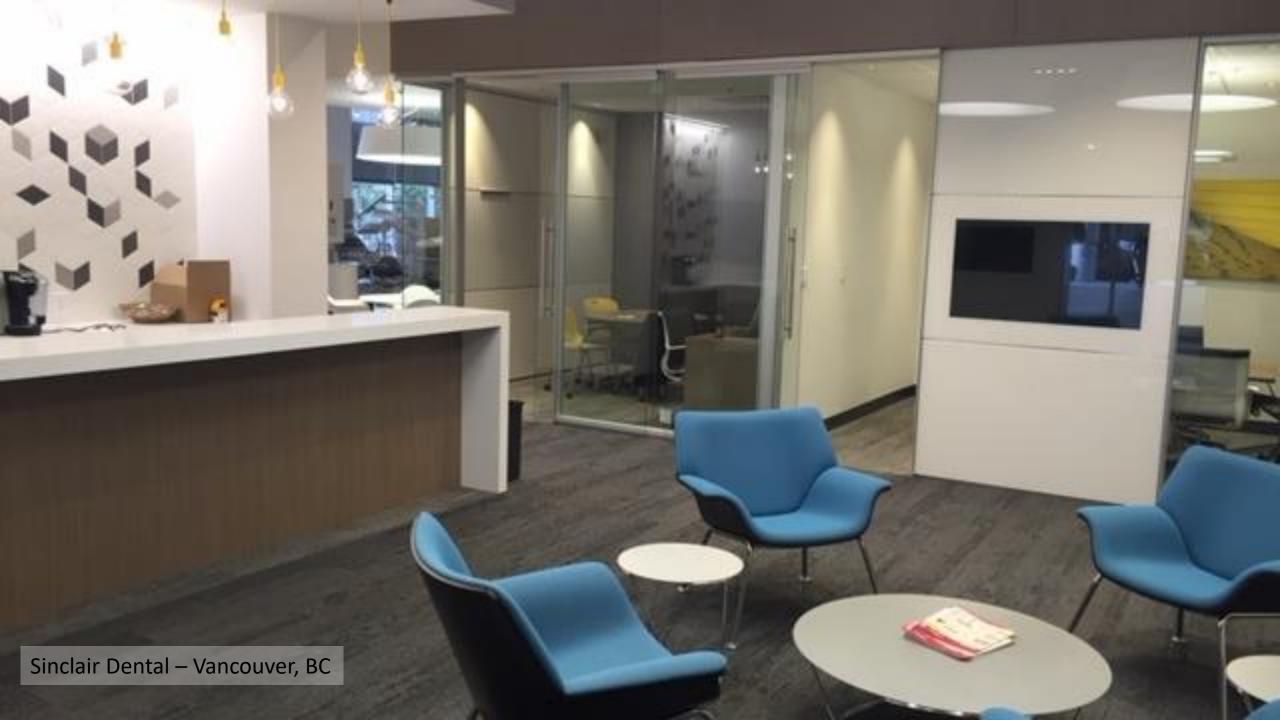

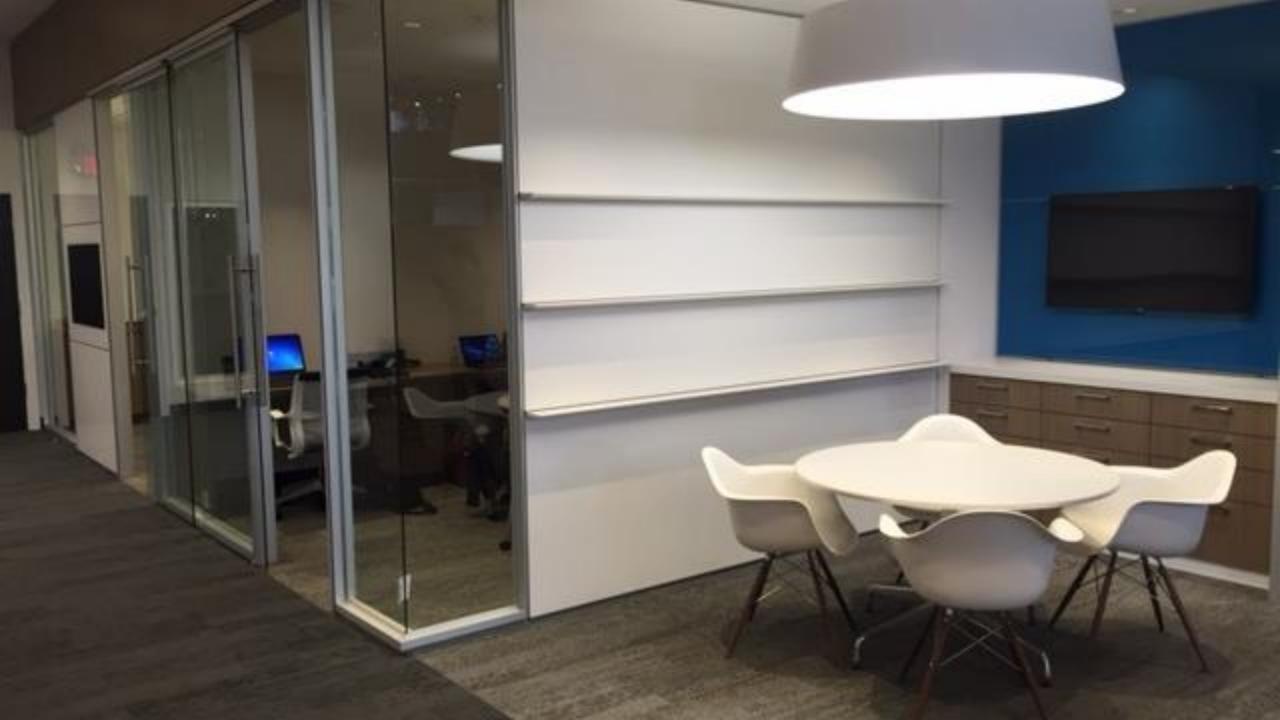

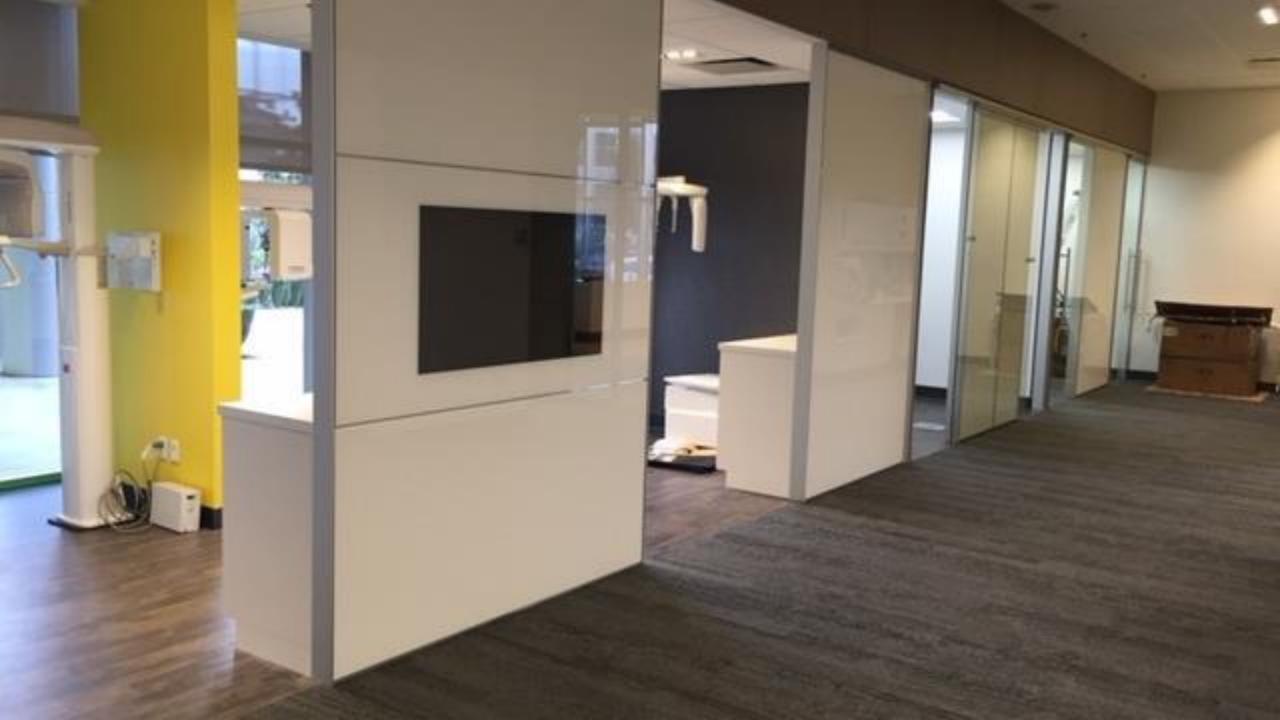

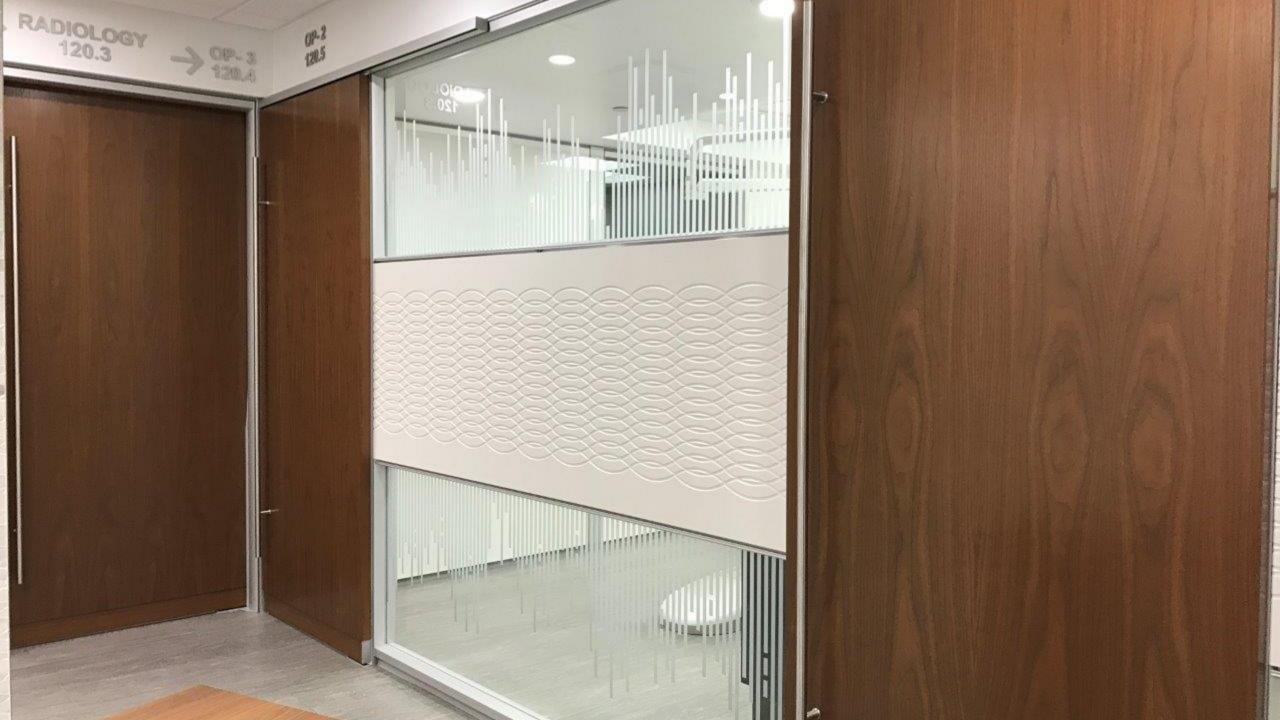

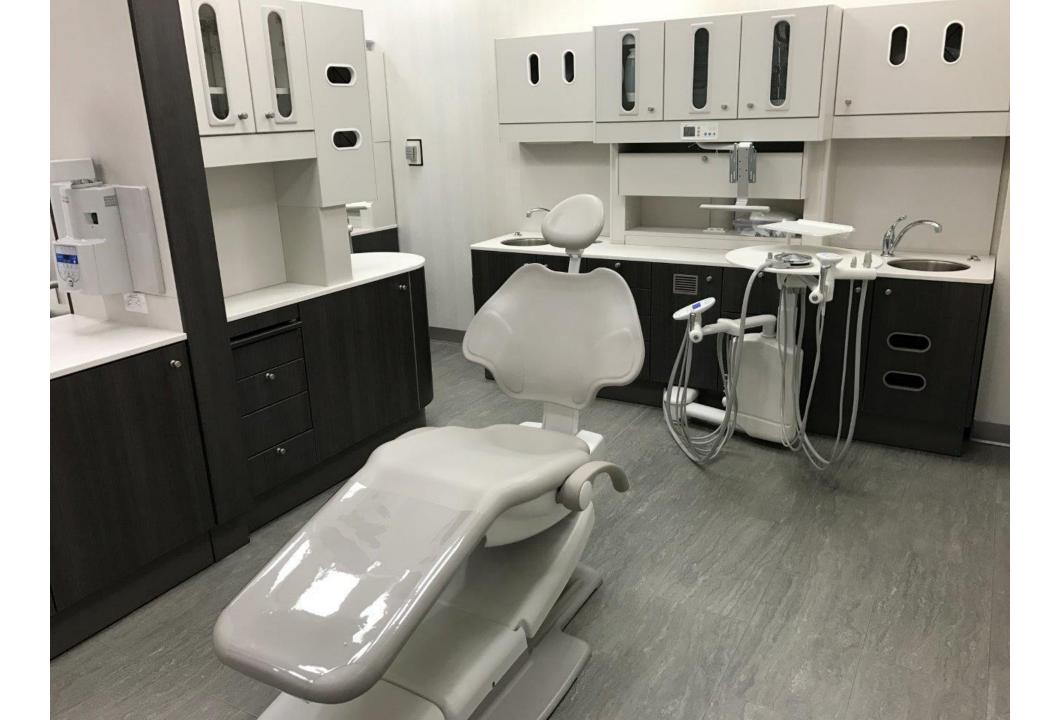

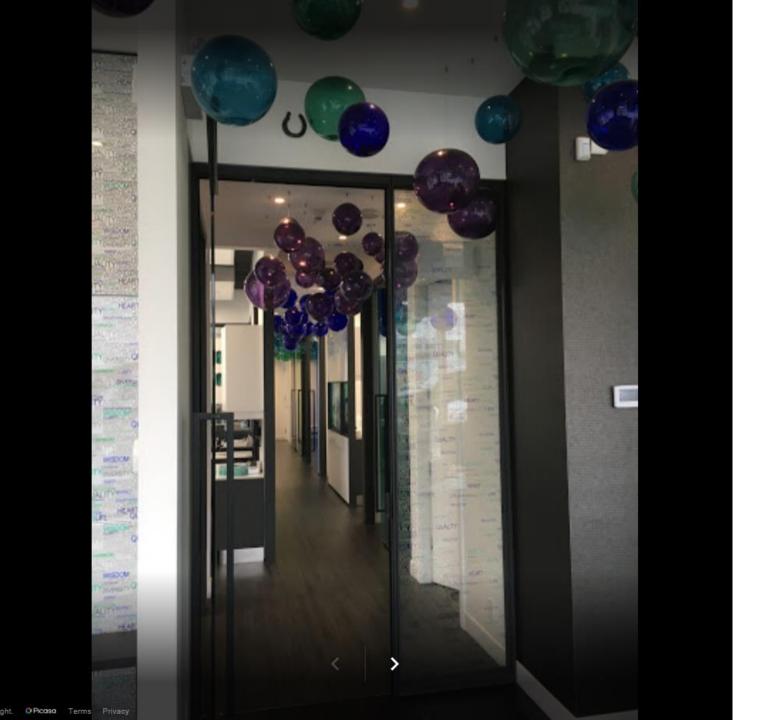

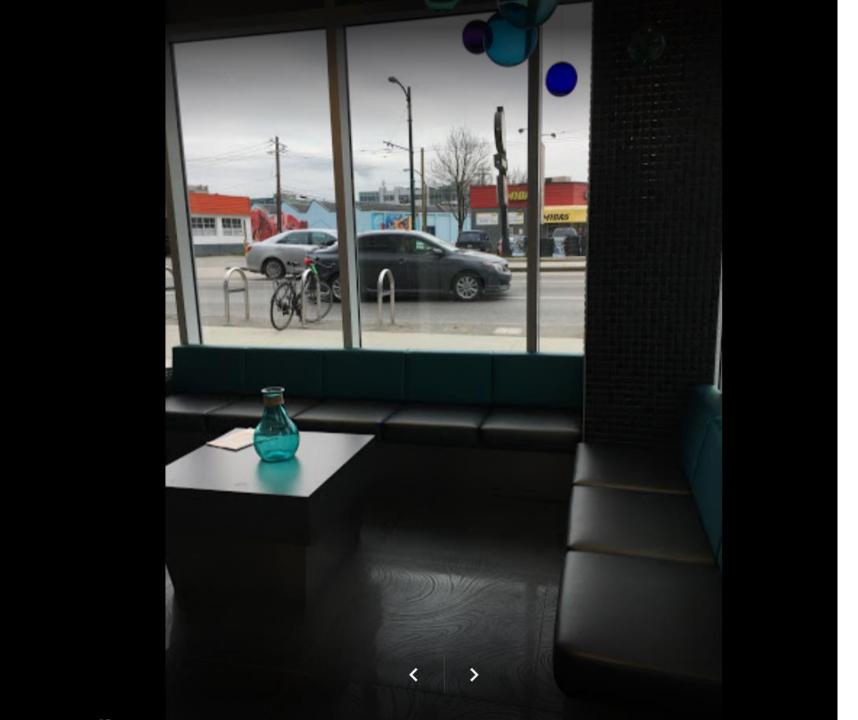

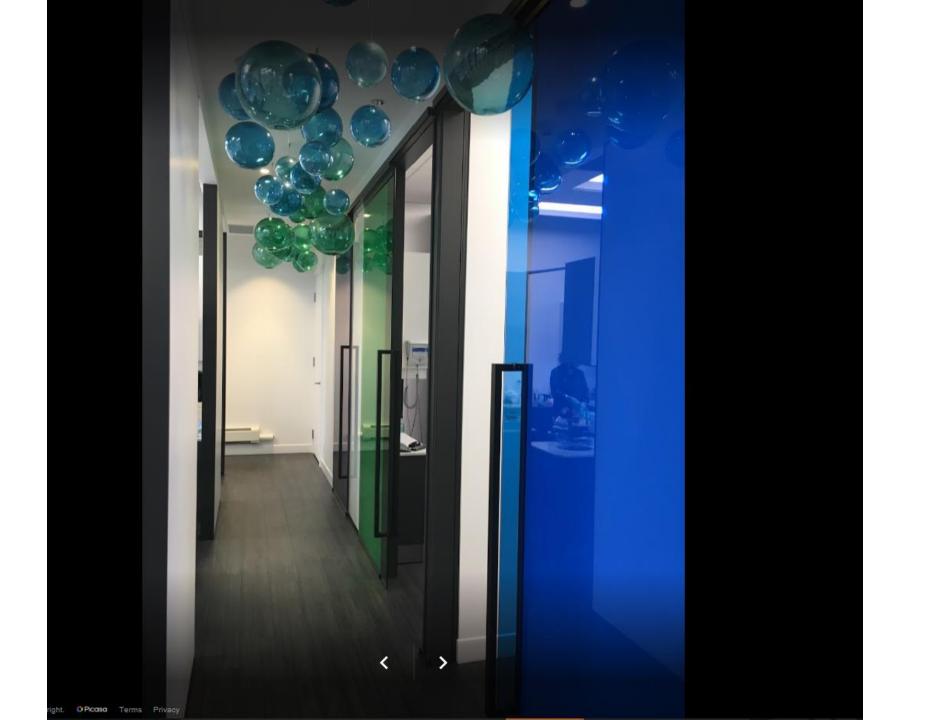

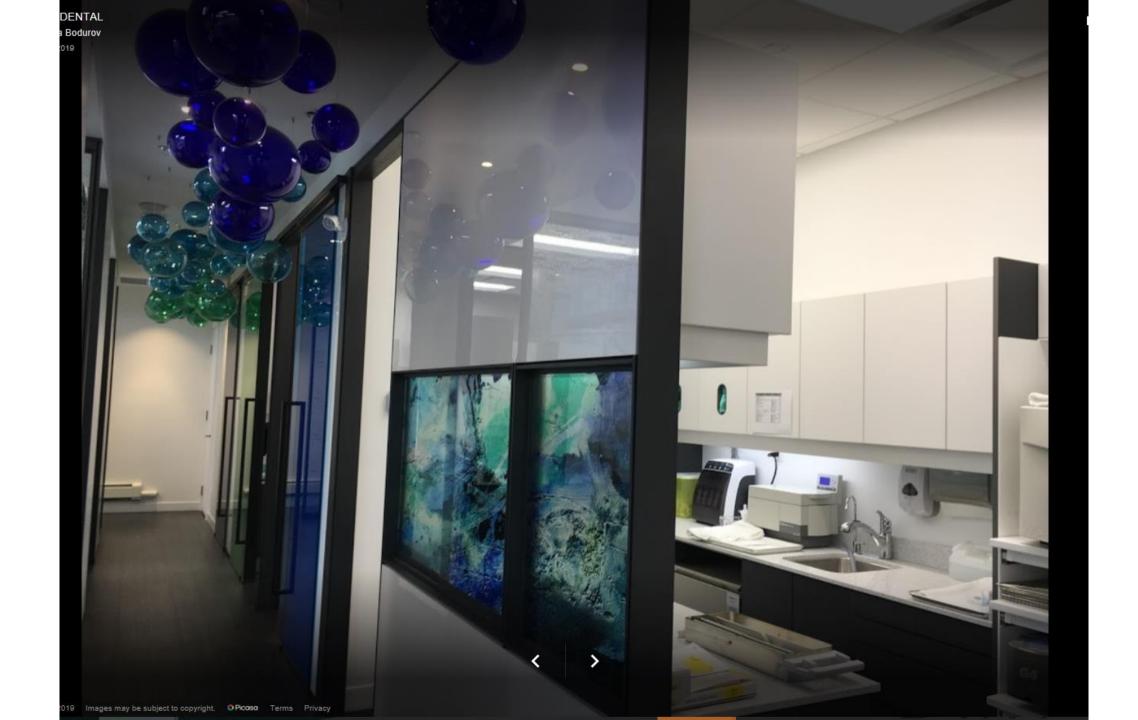

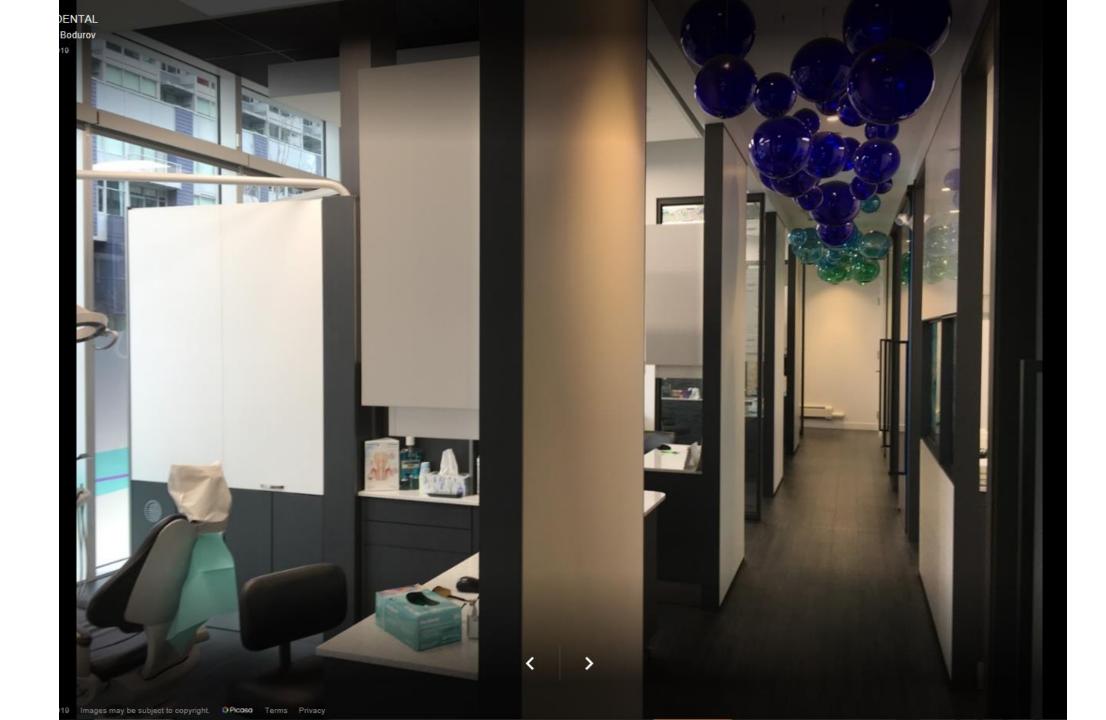

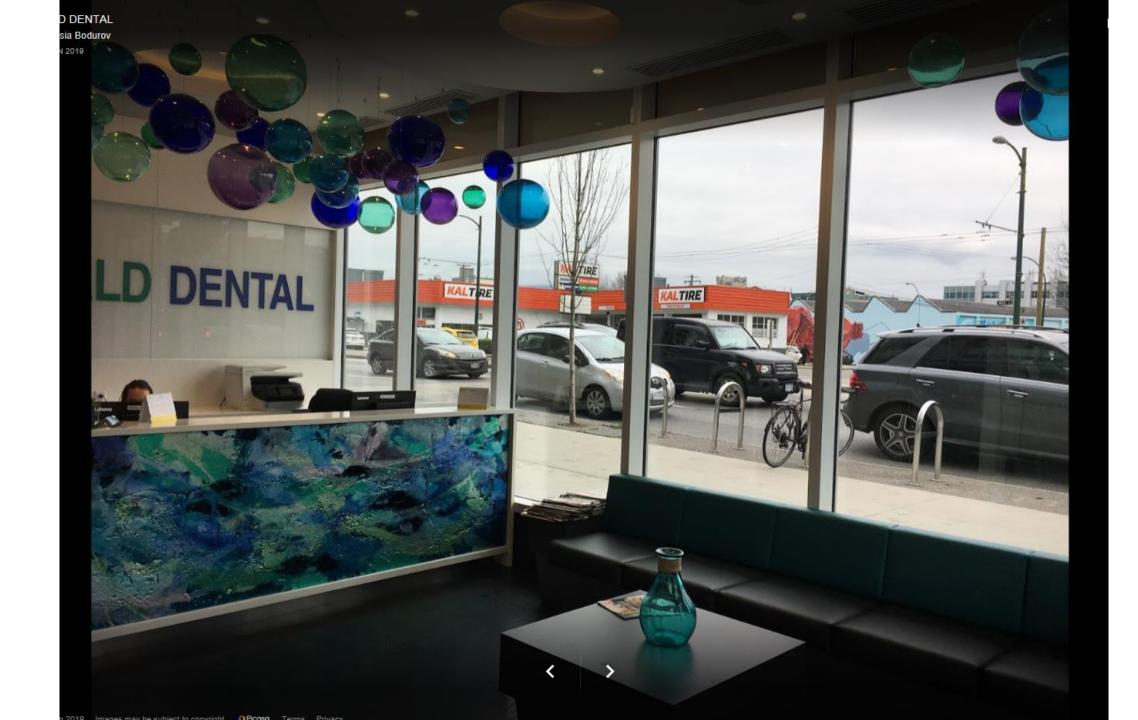

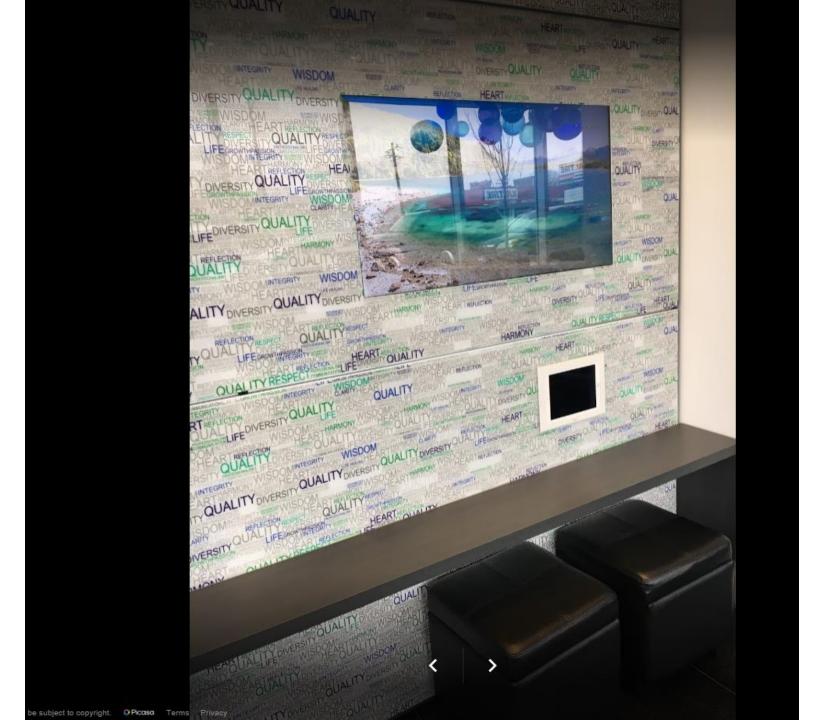

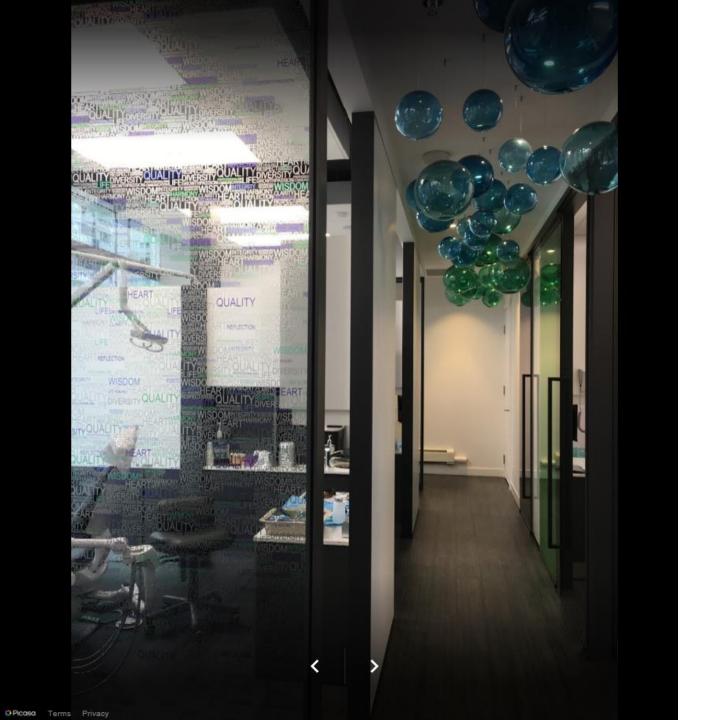

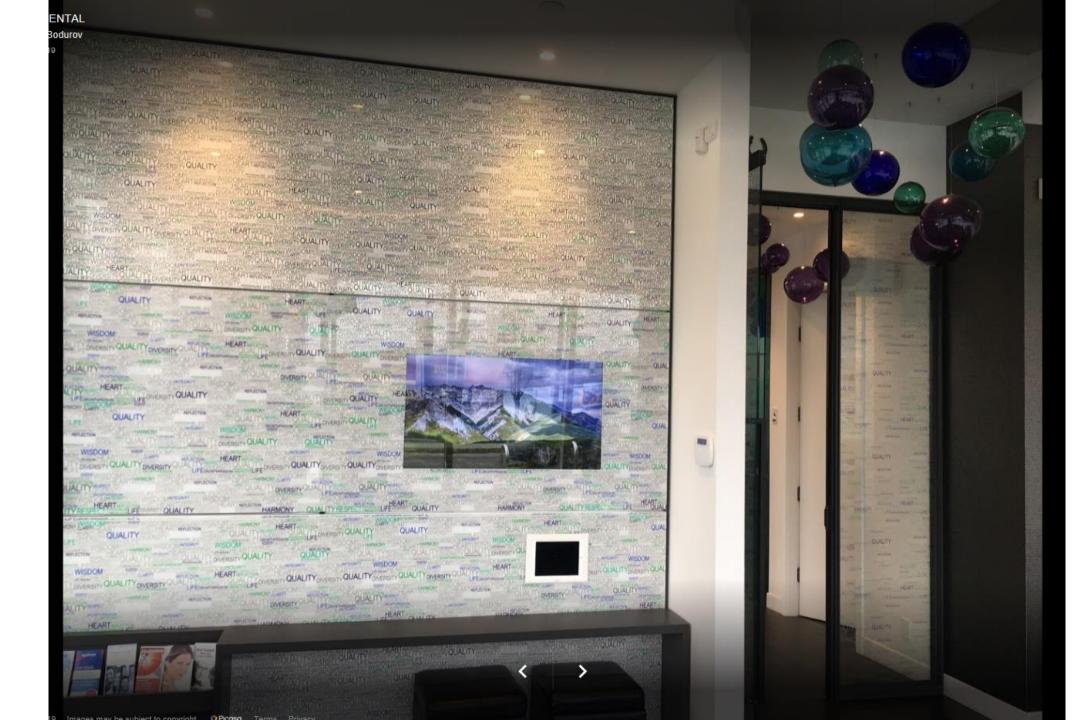

# Plumbing Integration

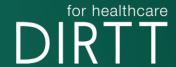

## DIRTT Plumbing Integration

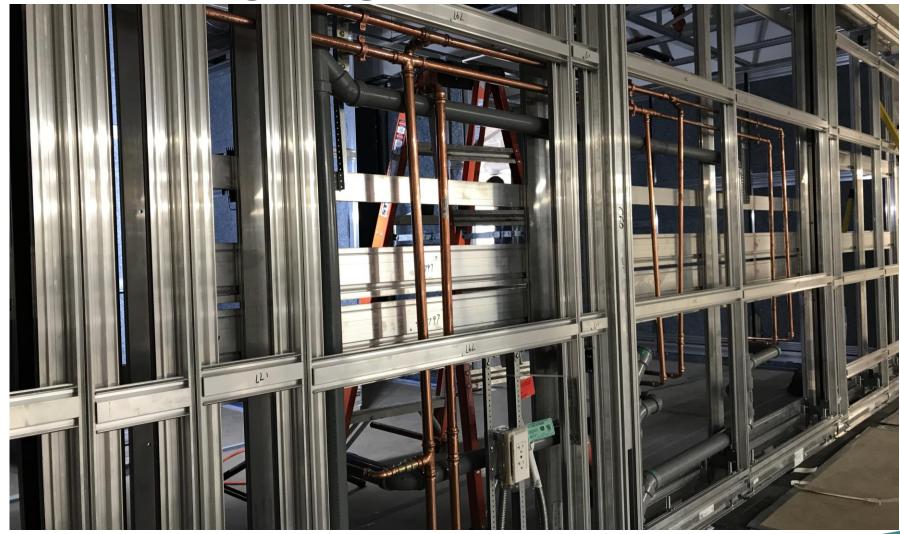

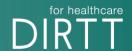

### DIRTT Plumbing Integration

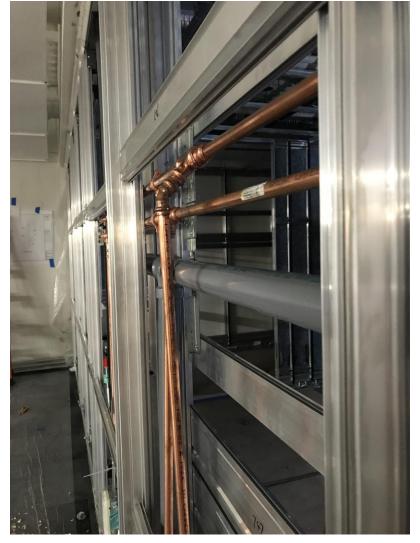

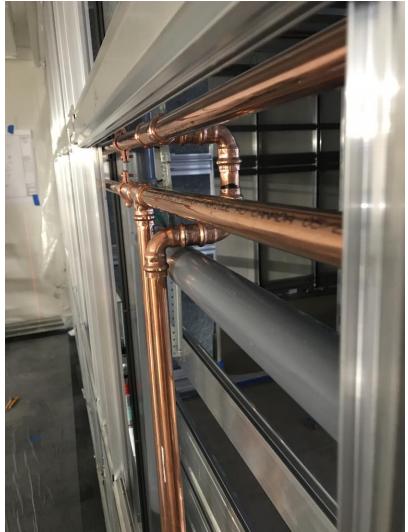

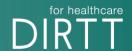

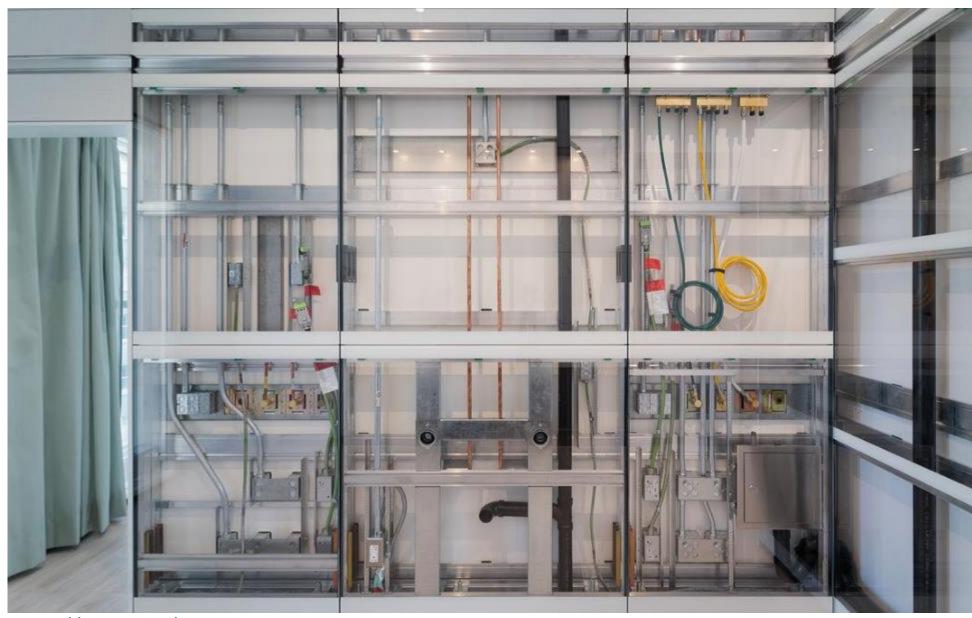

https://youtu.be/R3m3x-qsn1Y

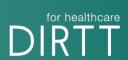

#### Refurbishment

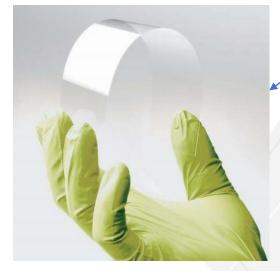

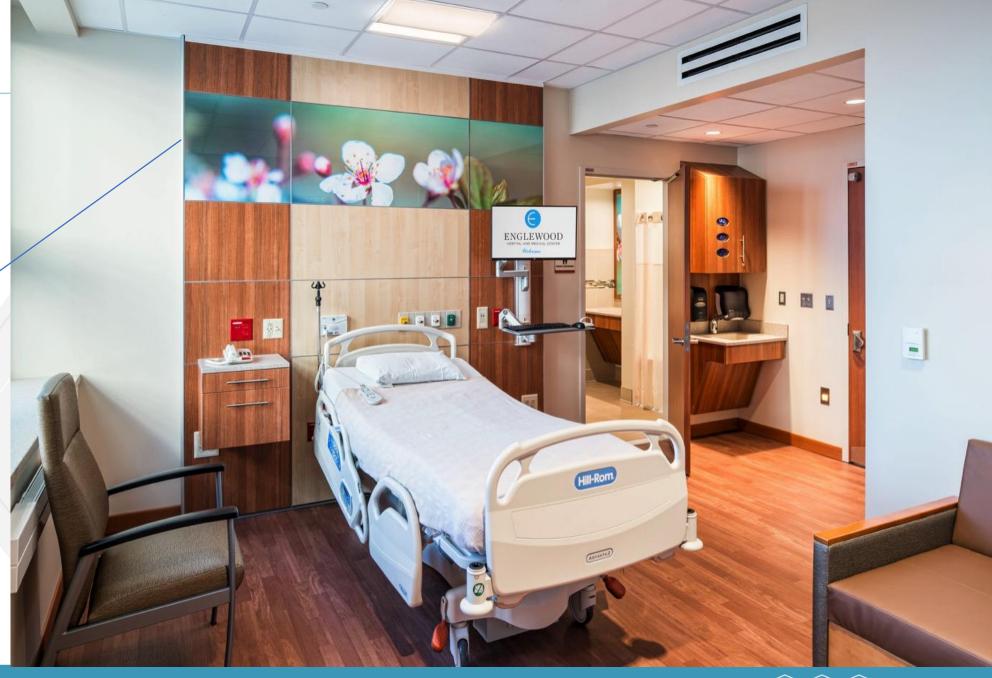

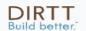

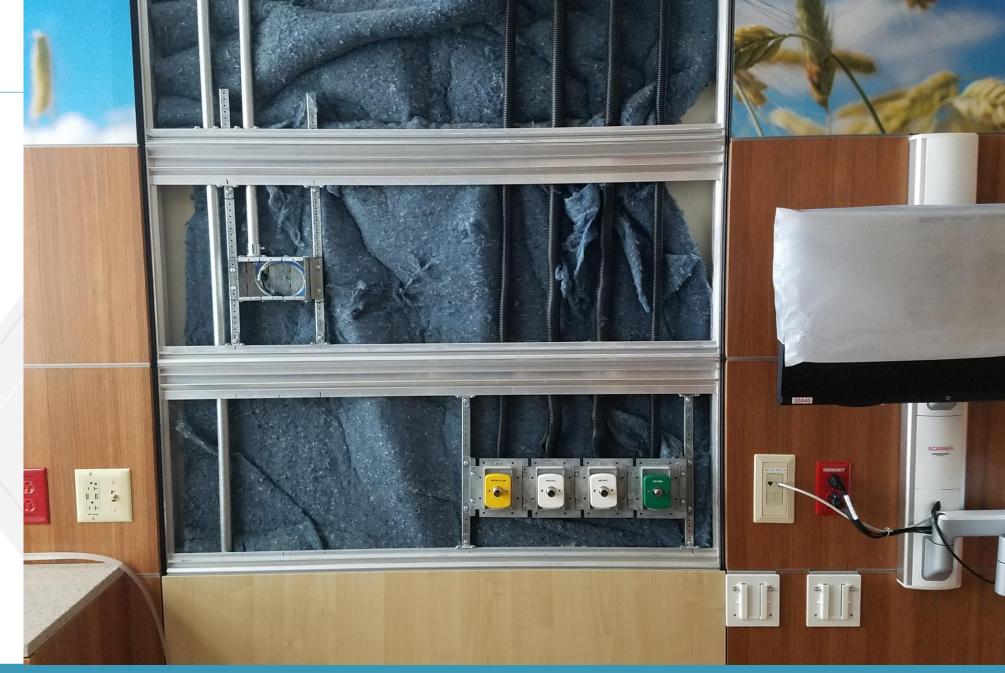

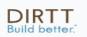

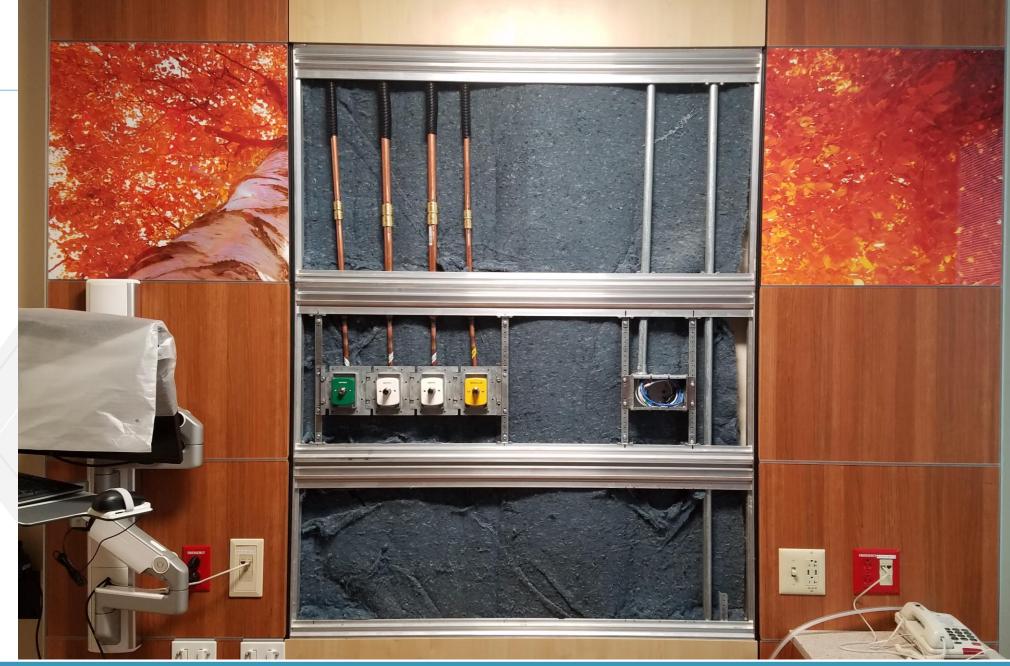

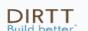

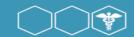

The facility director said "it was a breeze! If this were conventional it would not have been possible." He said they would have been done in 1 day instead of the 2 but they plumber they didn't have enough of these couplings in stock. They were able to flip the 2 tiles and reuse everything."

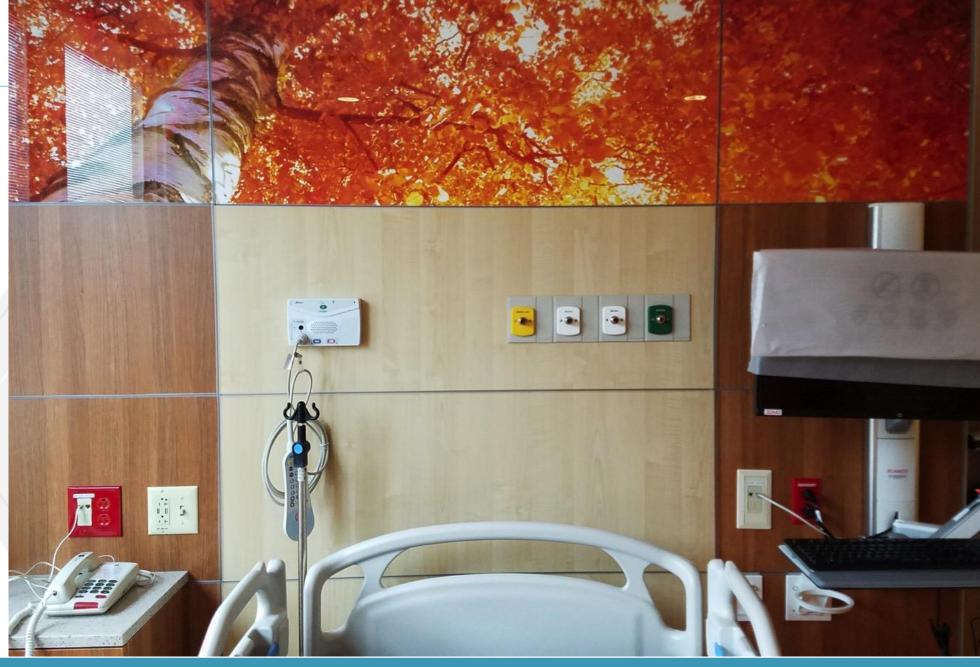

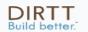

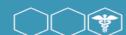

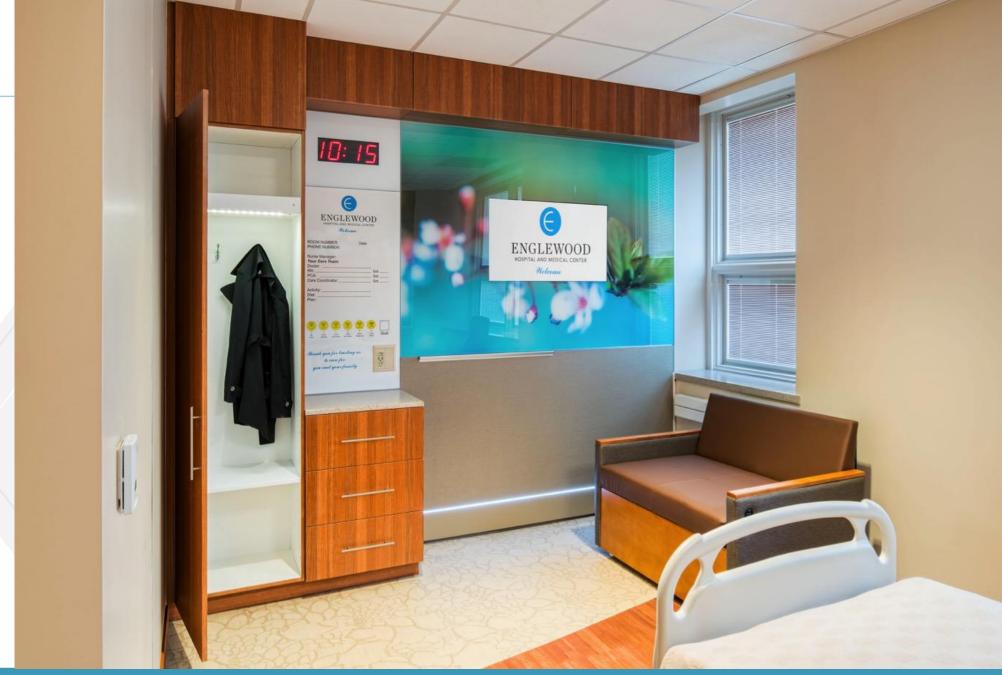

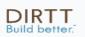

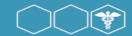

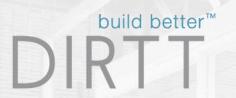

# Thank You!

**DIRTT Environmental Solutions** 

Pam Armstrong

parmstrong@dirtt.net

971.221.9268

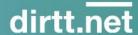